### Effective use of PubMed, Ovid MEDLINE and

### **Cochrane Library**

**ชมพูนุช สราวุเดชา**

**29 มิถนุ ายน 2563**

### **Objectives**

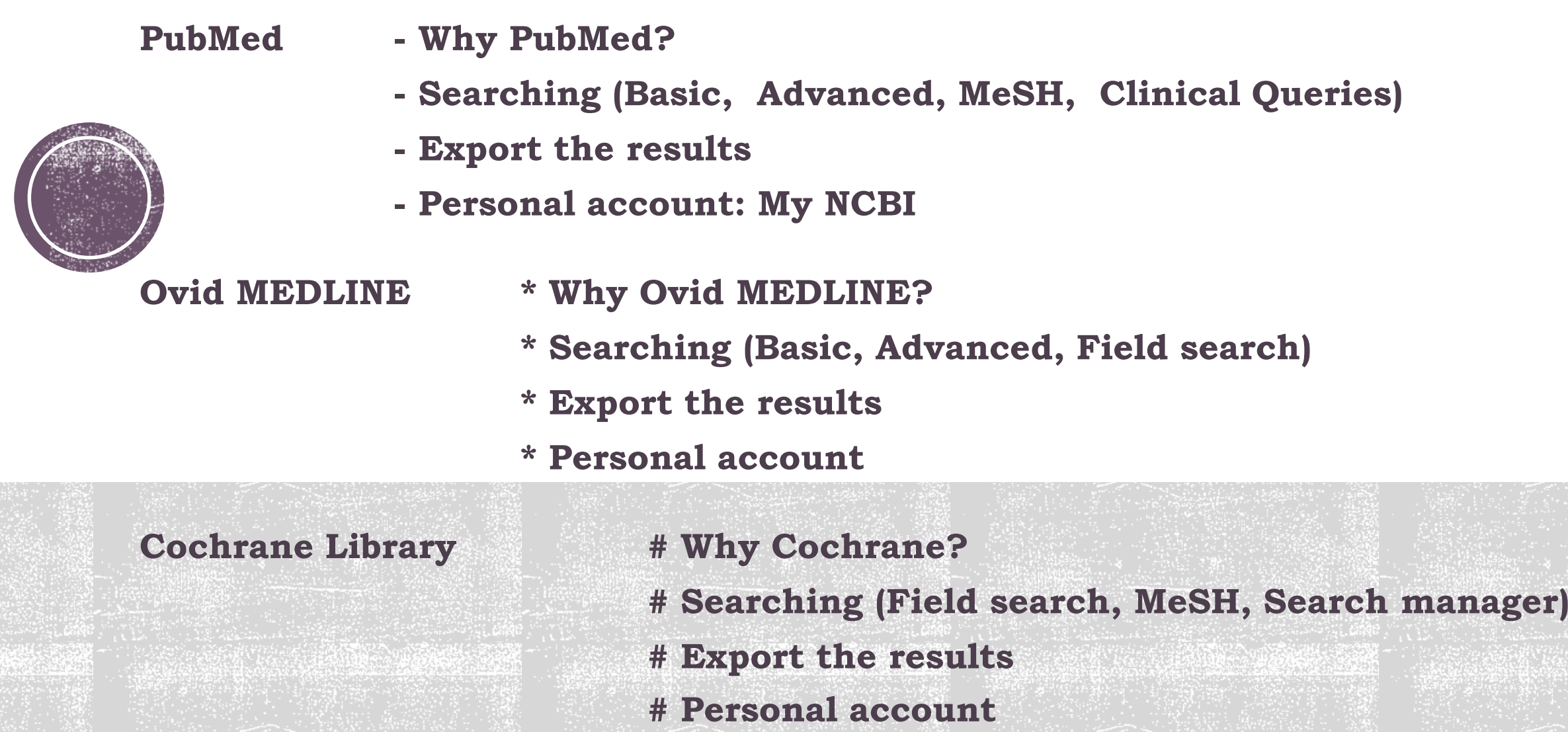

# **Why PubMed?**

- contains more than 30 million citations and abstracts of biomedicine and health fields, and related disciplines such as life sciences, behavioral sciences, chemical sciences, and bioengineering.
- Free resource
- Available since 1996 to date
- Developed and maintained by the National Center for Biotechnology Information (NCBI), at the U.S. National Library of Medicine
- Often include links to the full-text article on the publishers' Web sites
- PubMed = Platform / Interface
- Citations come from 1) MEDLINE 2) PubMed Central (PMC), and 3) Bookshelf.

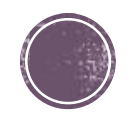

## Terms

- $\blacksquare$  Keywords  $\blacksquare$  คำสำคัญ
- $\blacksquare$  Textwords  $=$  คำค้น
- MeSH = Medical Subject Headings / Subheading

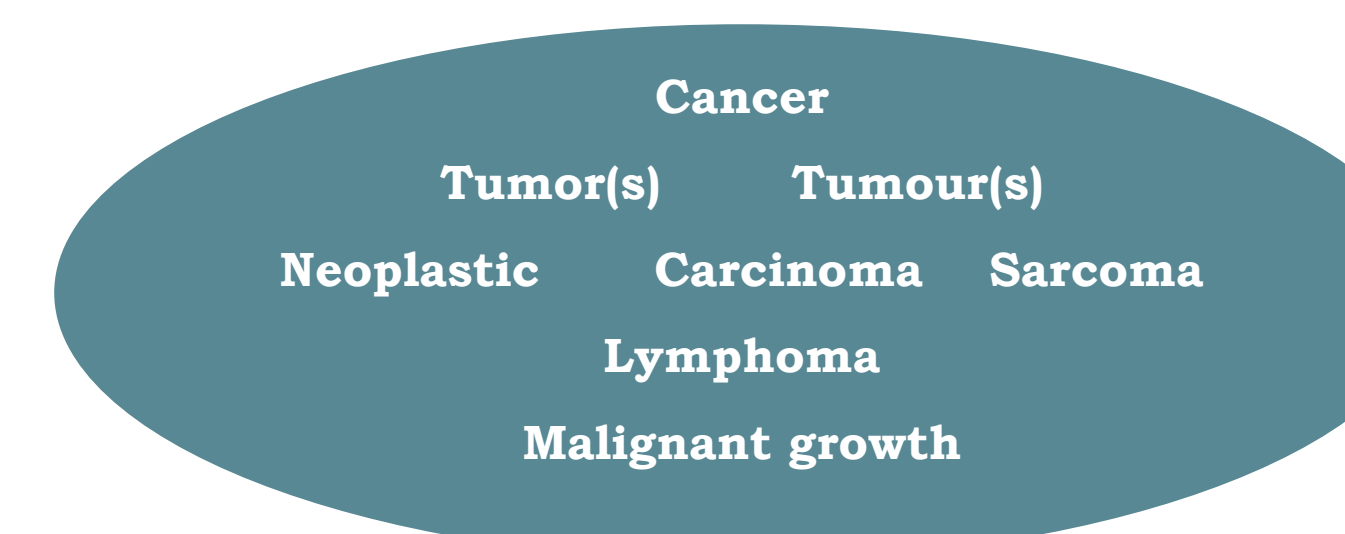

### Neoplasms

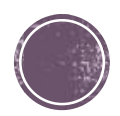

## Filters

#### Filters = ชุดคำค้นสำหรับสืบค้นเฉพาะกลุ่มบทความที่ด้องการในแต่ละ platform เช่น:

RCT Filter

Systematic review Filter

Guideline Filter

Children Filter

และ Built in Filters ของฐำนข้อมูล เป็นต้น

Harvard Countway Libraries <https://guides.library.harvard.edu/c.php?g=309982&p=2079544> AUB University Libraries<https://aub.edu.lb.libguides.com/c.php?g=329862&p=3023731> Cochrane Work <https://work.cochrane.org/> PUBMED SEARCH STRATEGIES <http://pubmedsearches.blogspot.com/> McGill Library <https://libraryguides.mcgill.ca/epib629/rct-filters>

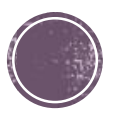

## **Cochrane RCT Filters**

#### <https://work.cochrane.org/>

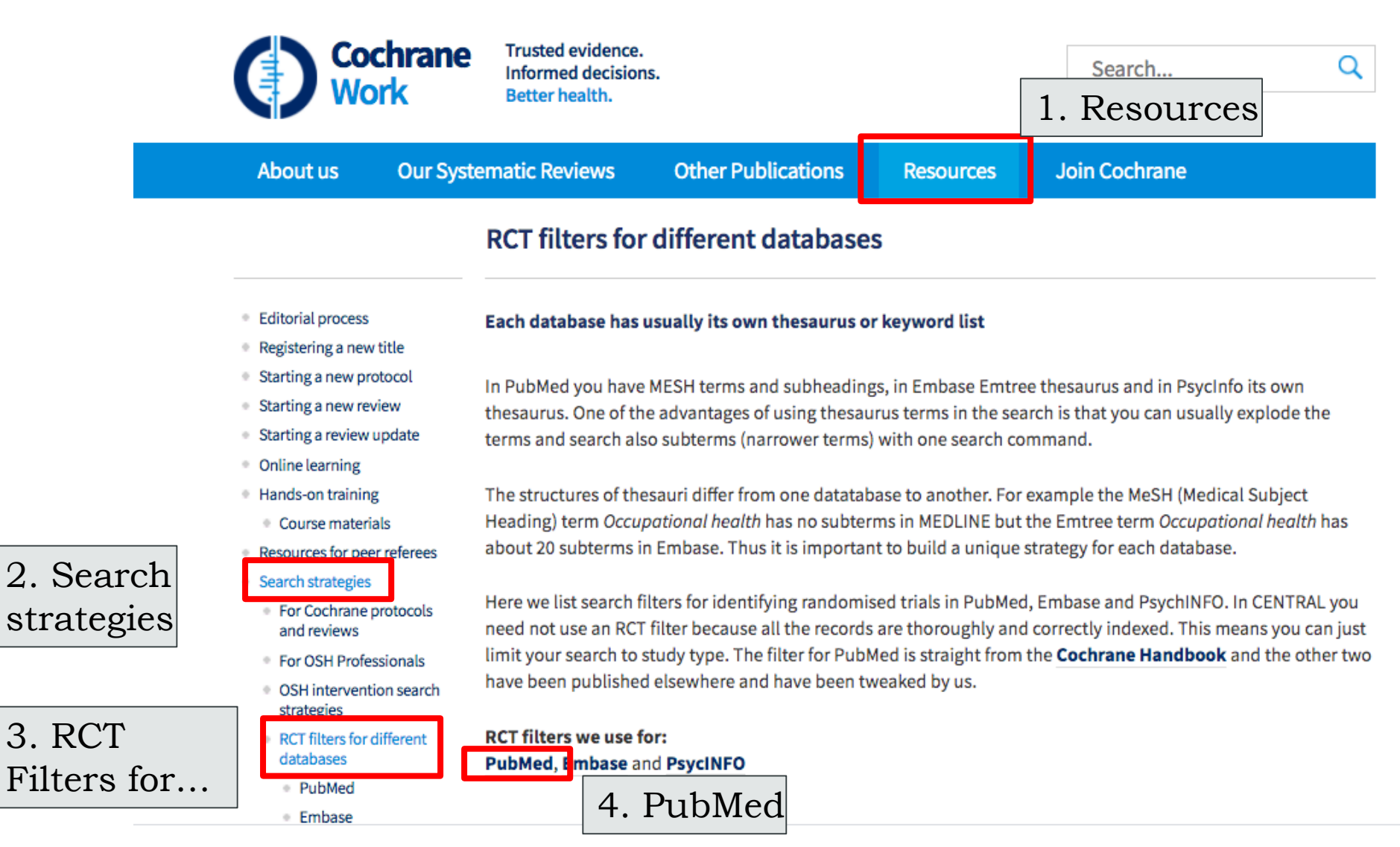

#### Sensitivity filter search to RCTs

#1 randomized controlled trial [pt] #2 controlled clinical trial [pt] #3 randomized [tiab] #4 placebo [tiab] #5 drug therapy [sh] #6 randomly [tiab] #7 trial [tiab] #8 groups [tiab] #9 #1 OR #2 OR #3 OR #4 OR #5 OR #6 OR #7 OR #8 #10 animals [mh] NOT humans [mh] #11 #9 NOT #10

Direct link to PubMed with sensitivity-maximizing version

### Precision filter search to RCTs

#1 randomized controlled trial [pt] #2 controlled clinical trial [pt] #3 randomized [tiab] #4 placebo [tiab] #5 clinical trials as topic [mesh: noexp] #6 randomly [tiab] #7 trial [ti] #8 #1 OR #2 OR #3 OR #4 OR #5 OR #6 OR #7 #9 animals [mh] NOT humans [mh] #10 #8 NOT #9

Direct link to PubMed with sensitivity- and precision-maximizing version (2008 revision)

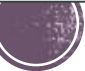

## PICO Search builder

### Ex. Research topic: *Chest Physiotherapy for pneumonia*

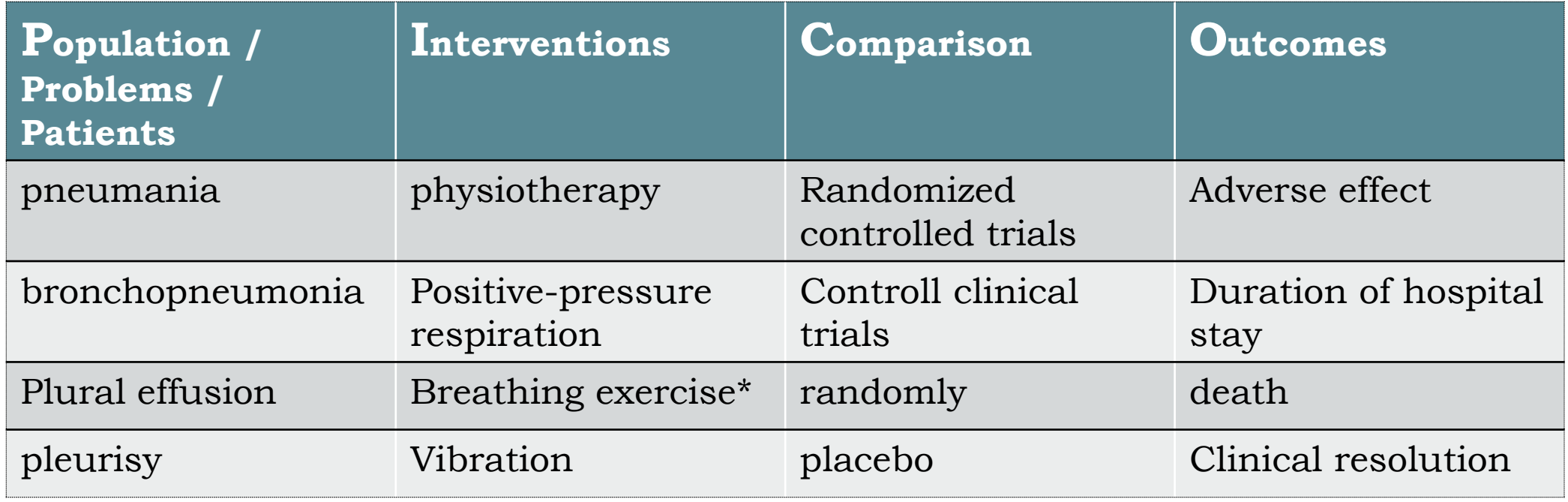

**(P1 OR P2 OR P3…) AND (I1 OR I2 OR I3…) AND (C1 OR C2 OR C3...) AND (O1 OR O2 OR O3..)**

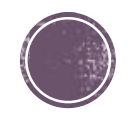

# **Demo: searching PubMed**

- Example research topic:
	- *"Radioiodine treatment for hyperthyroidism in children"*

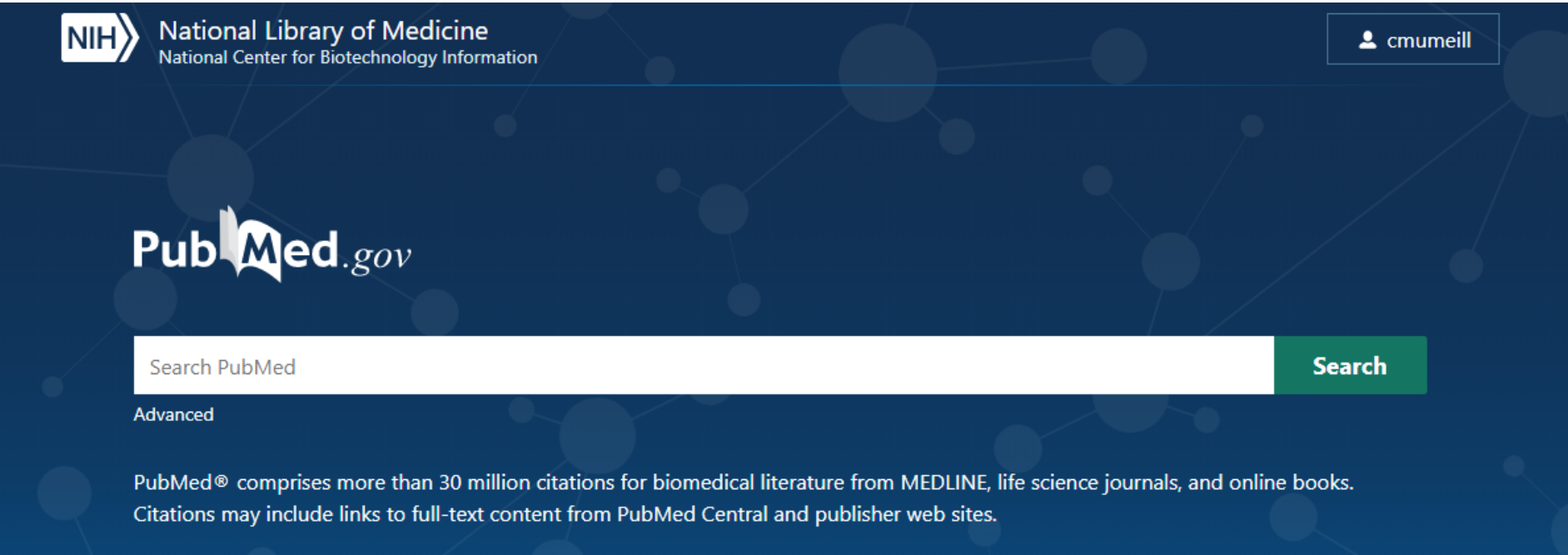

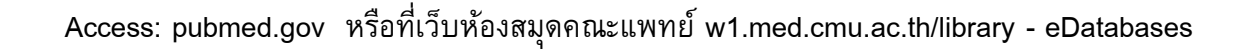

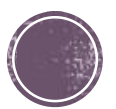

*Yr. 2000-2020*

# **Basic search, Filter applied**

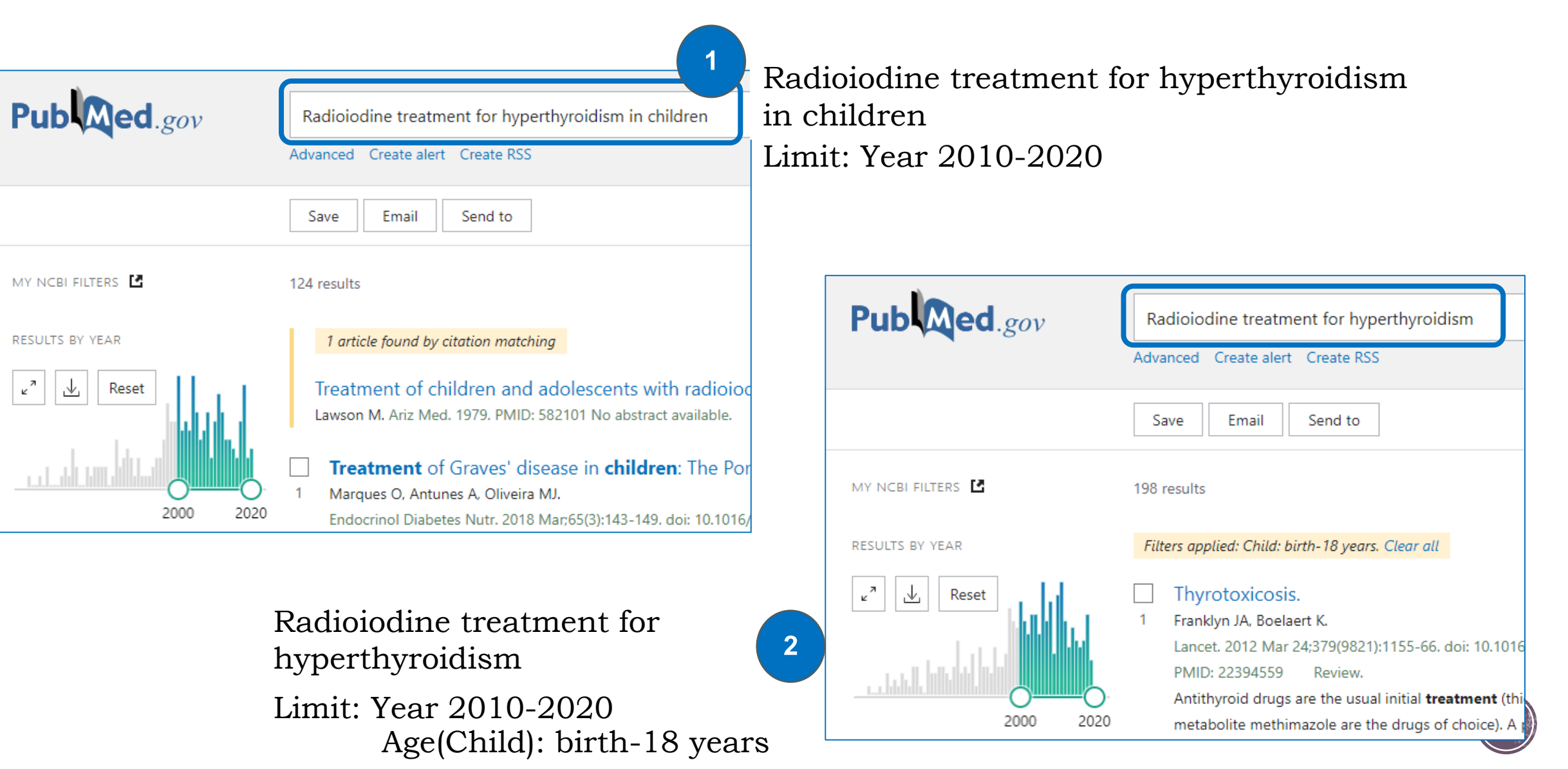

## **Advanced search**

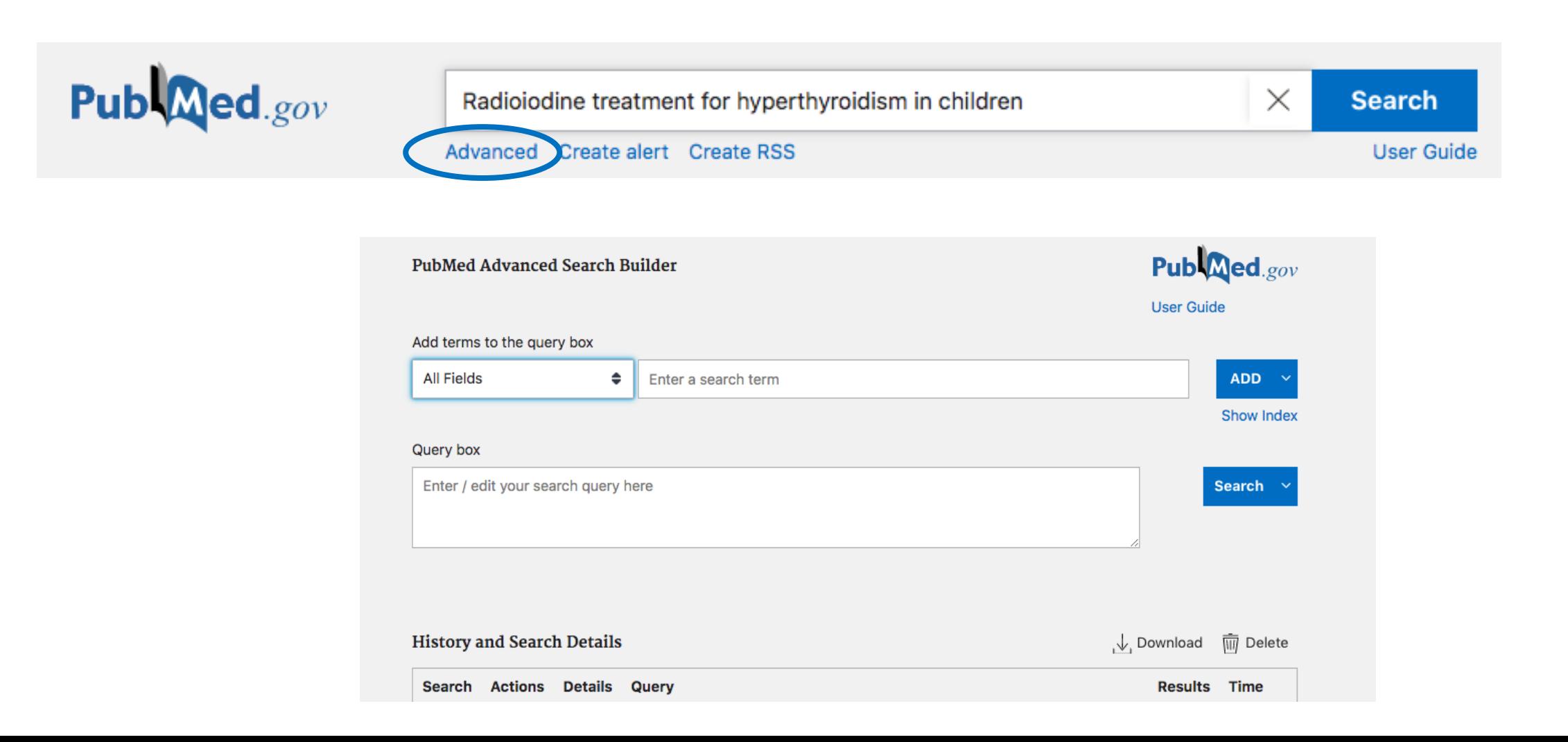

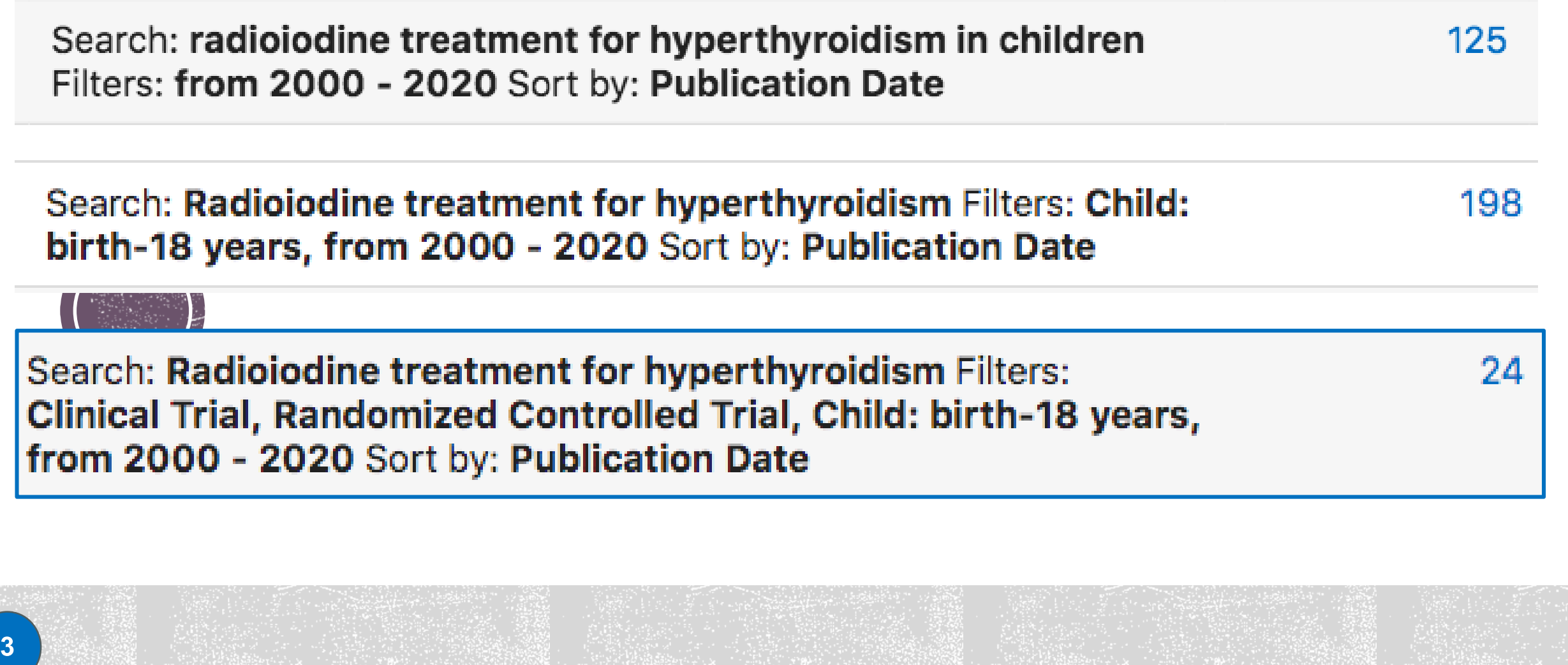

Limit - Publication type: Clinical Trials, RCT

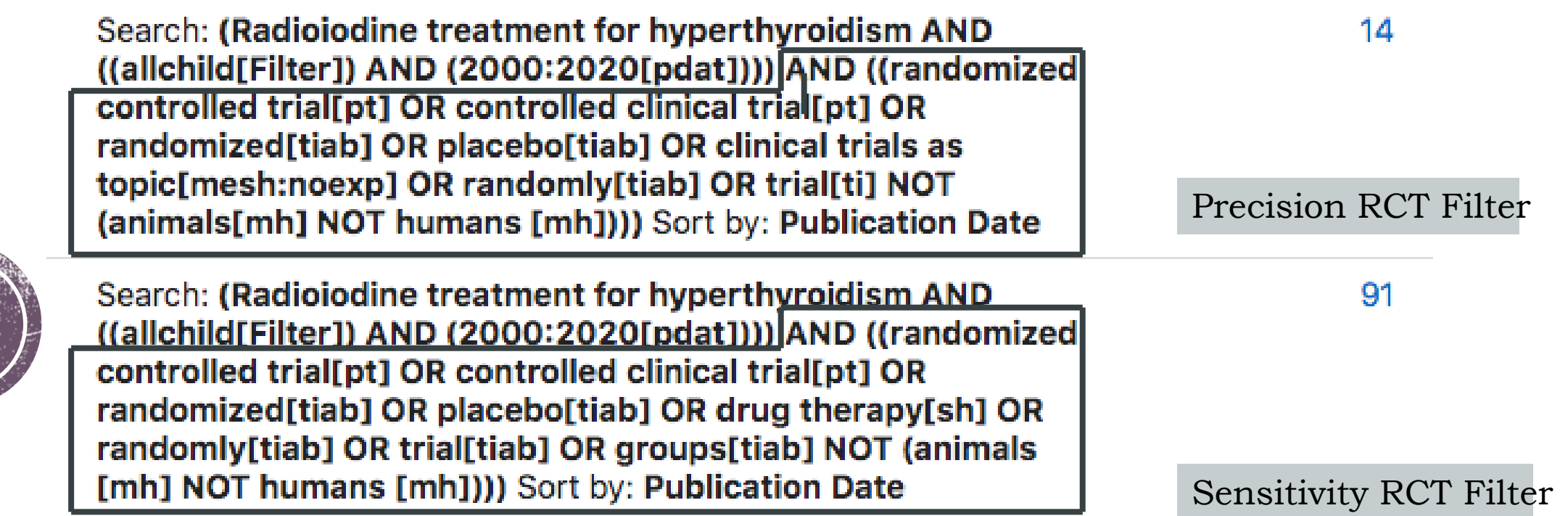

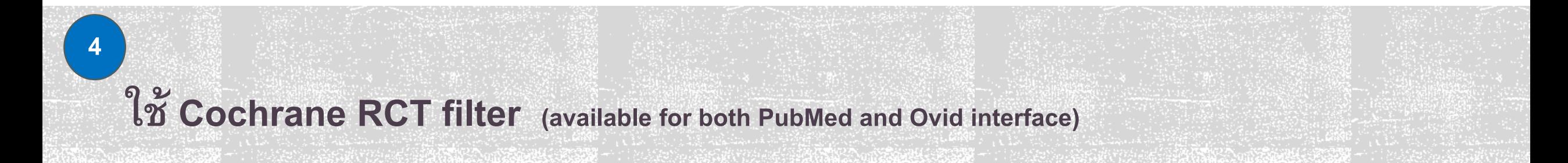

## MeSH Search: MeSH Database

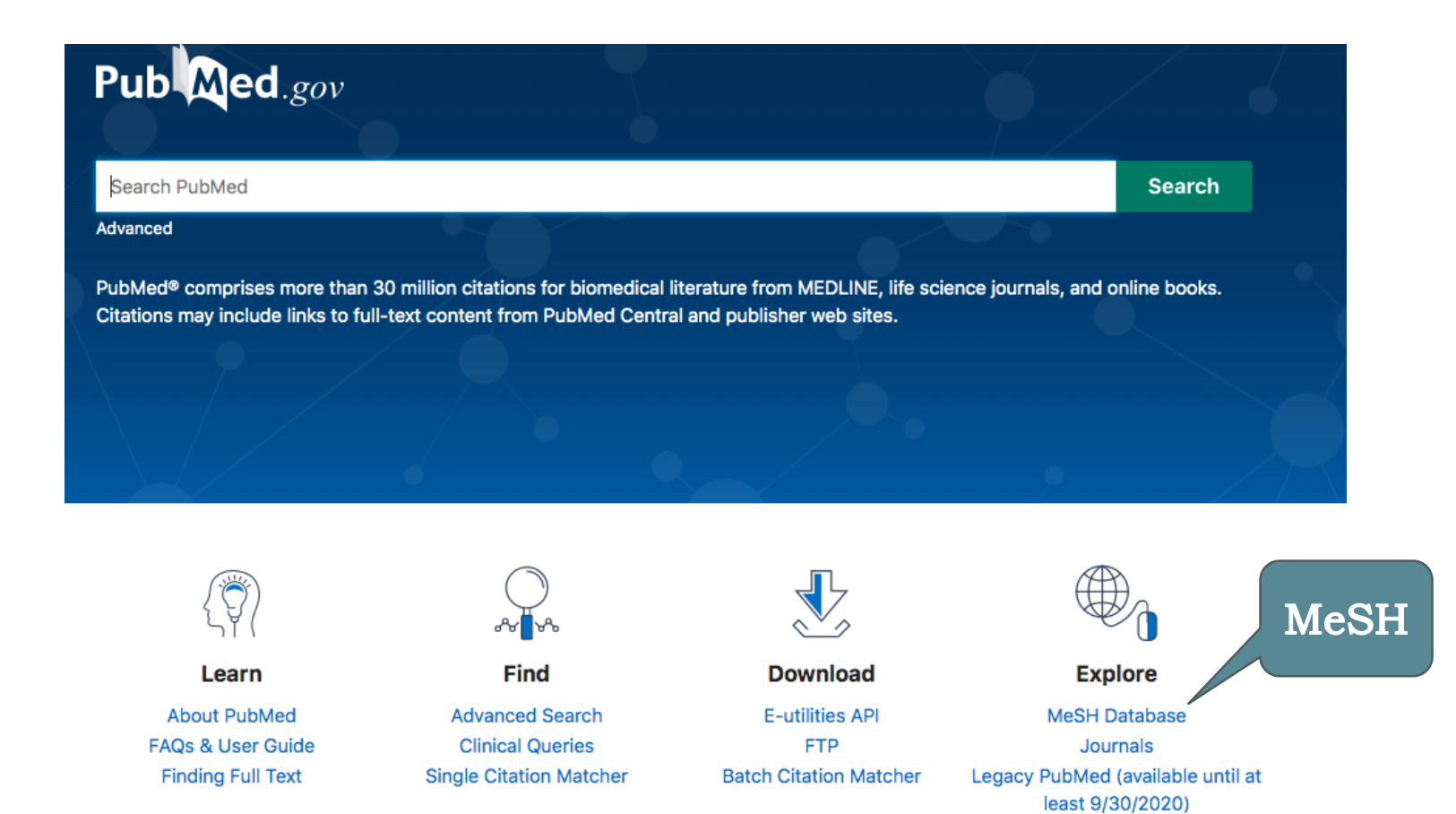

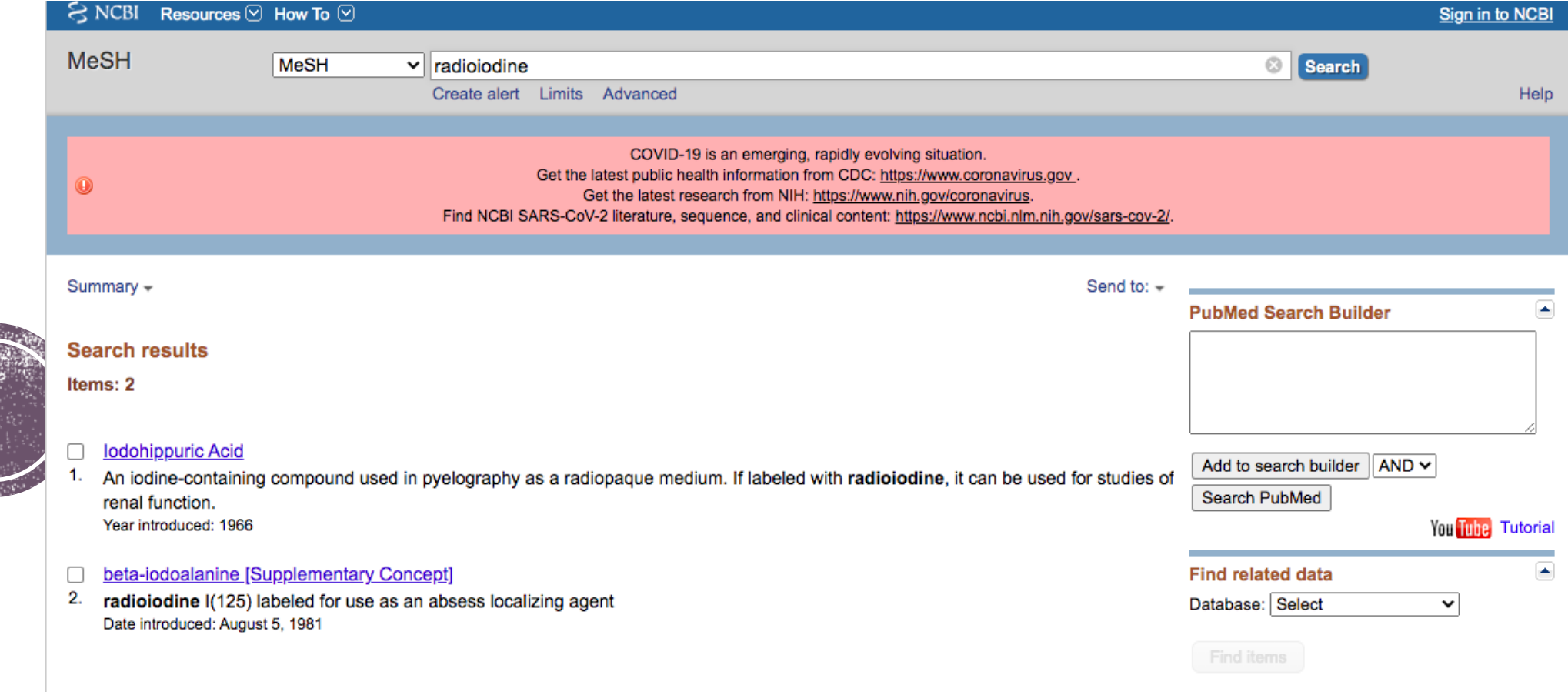

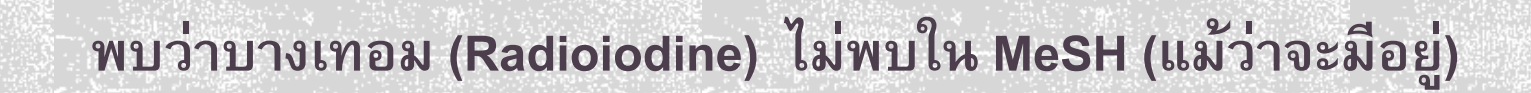

## MeSH Tool: MeSH on Demand

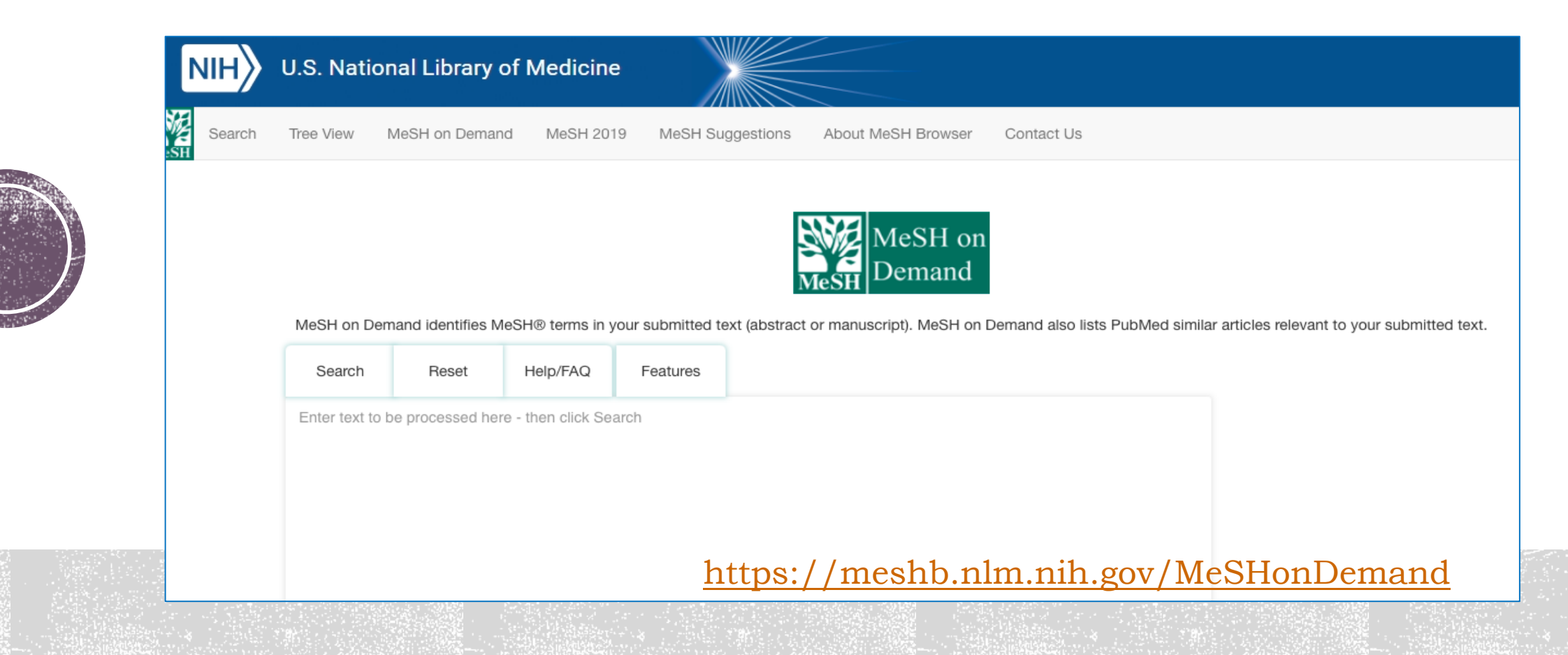

ใช้ MeSH on Demand ค้นหา MeSH ของเทอมที่ต้องการก่อน

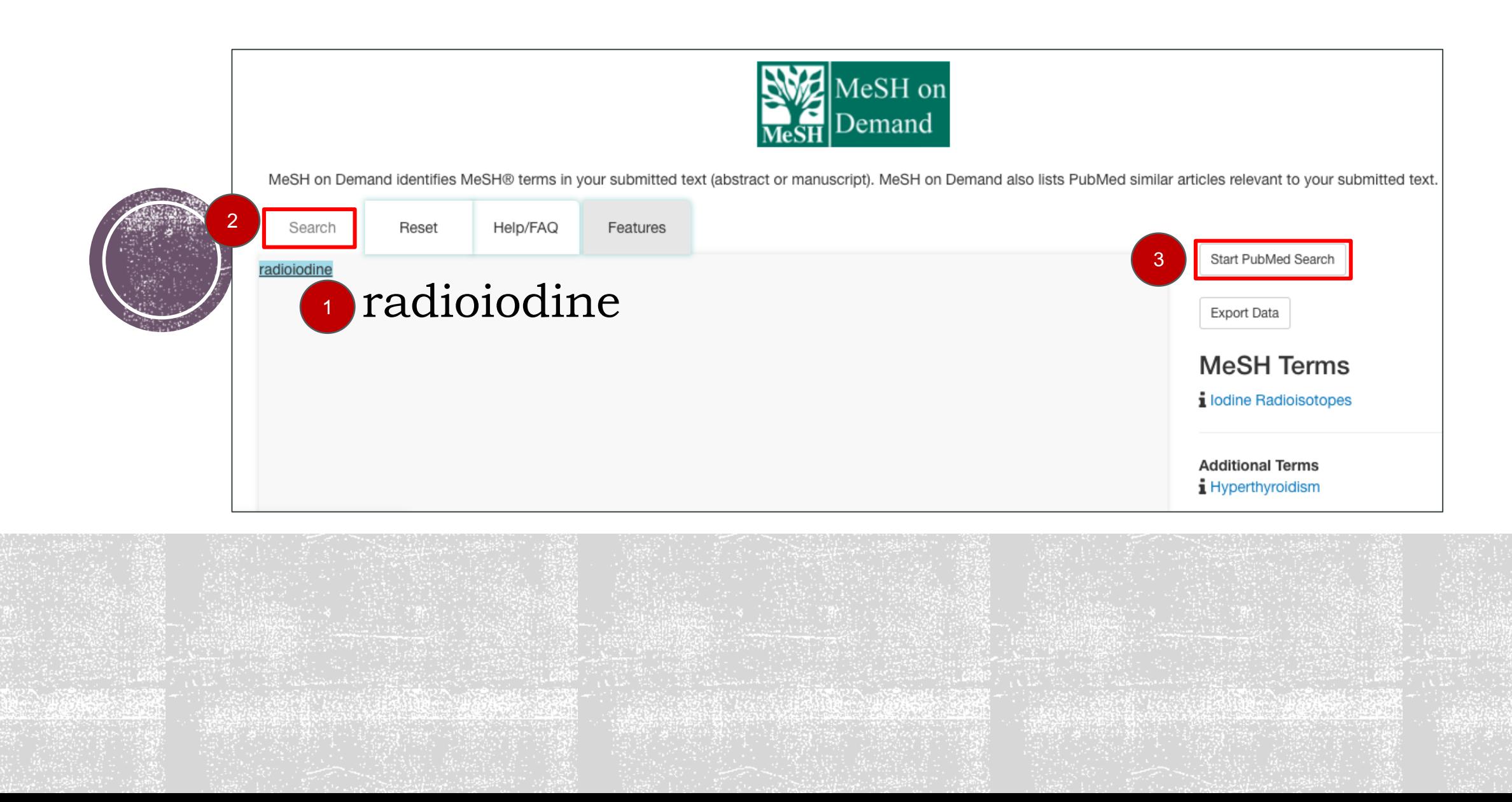

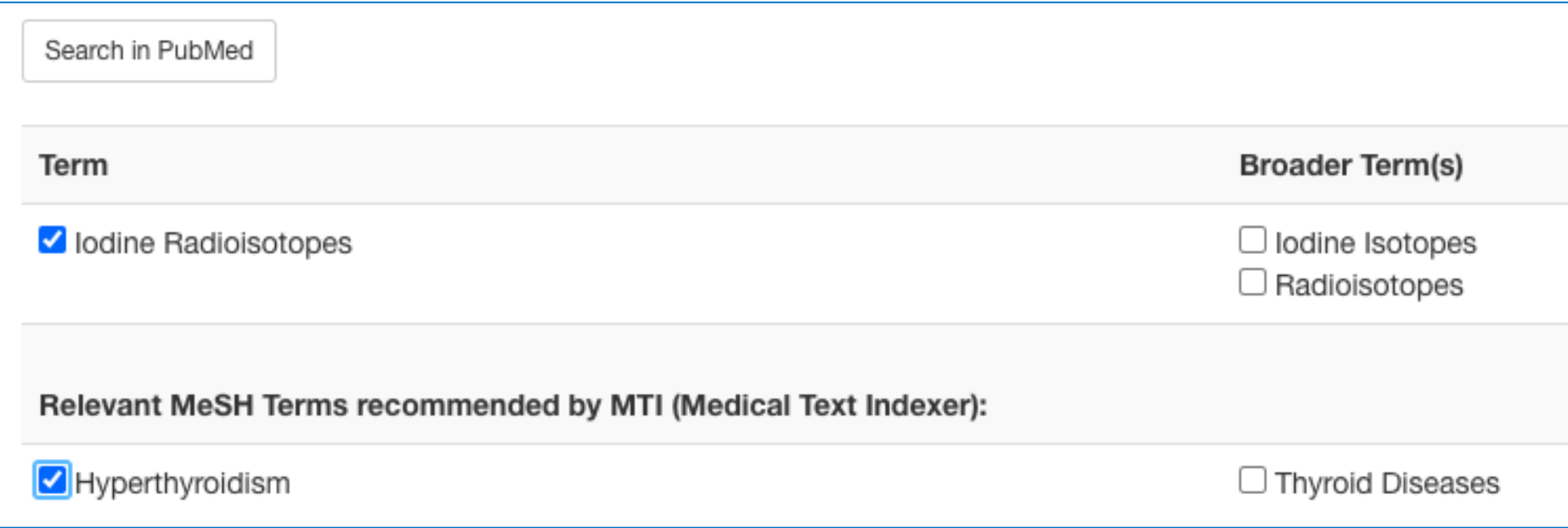

Search: ("Iodine Radioisotopes"[MeSH Terms] OR "Iodine Radioisotopes") AND ("Hyperthyroid" OR "Hyperthyroidism" [MeSH Terms] OR "Hyperthyroidism" OR "Primary Hyperthyroidism") Filters: Child: birth-18 years, from 2000 -2020

246

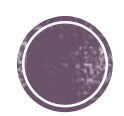

### Demo: MeSH Database

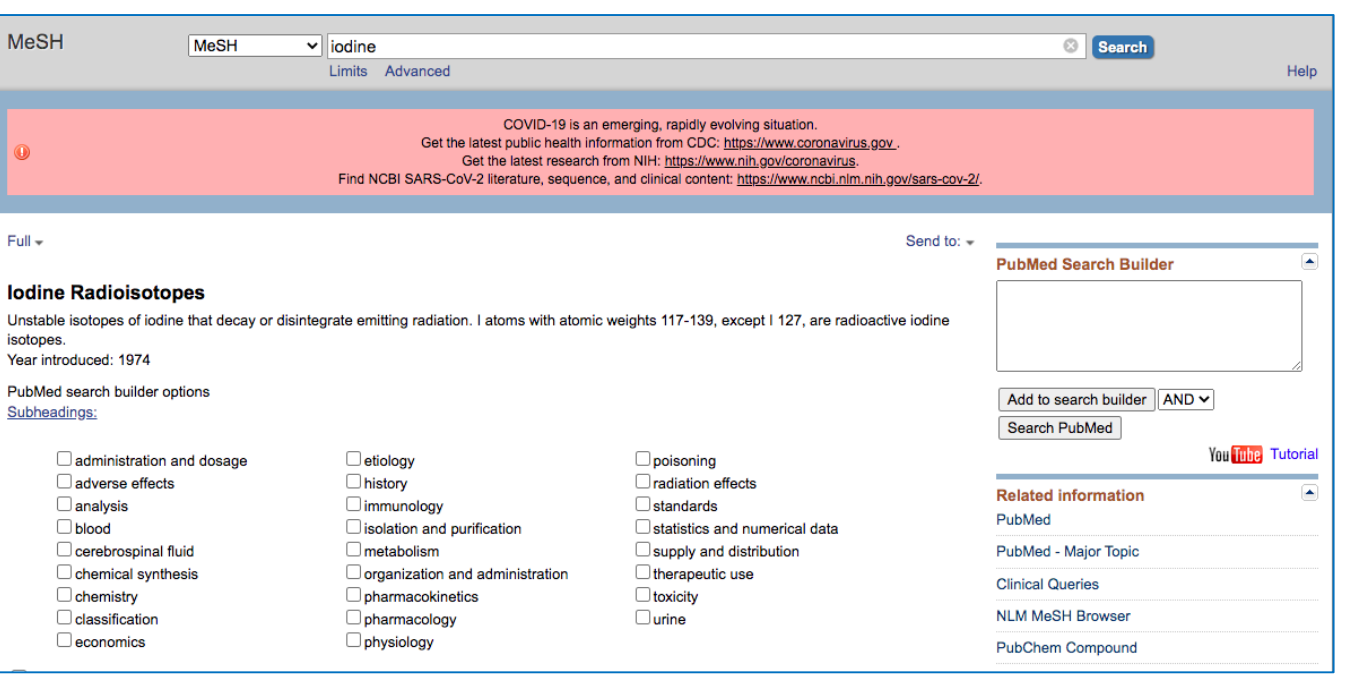

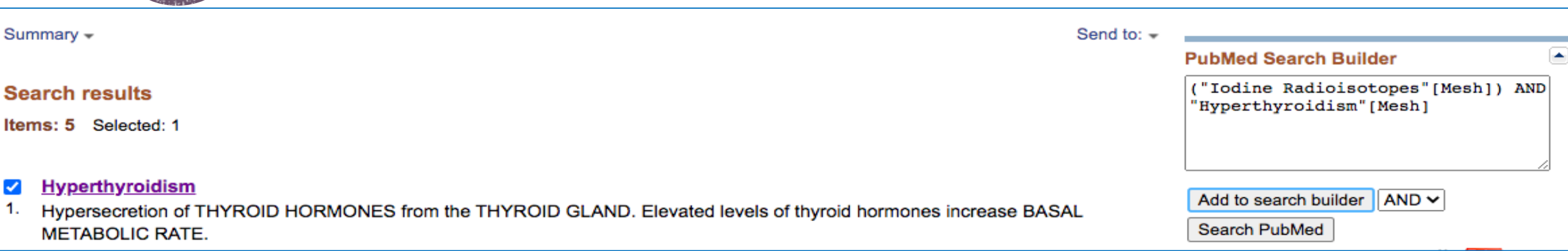

### **MeSH** database with subheading

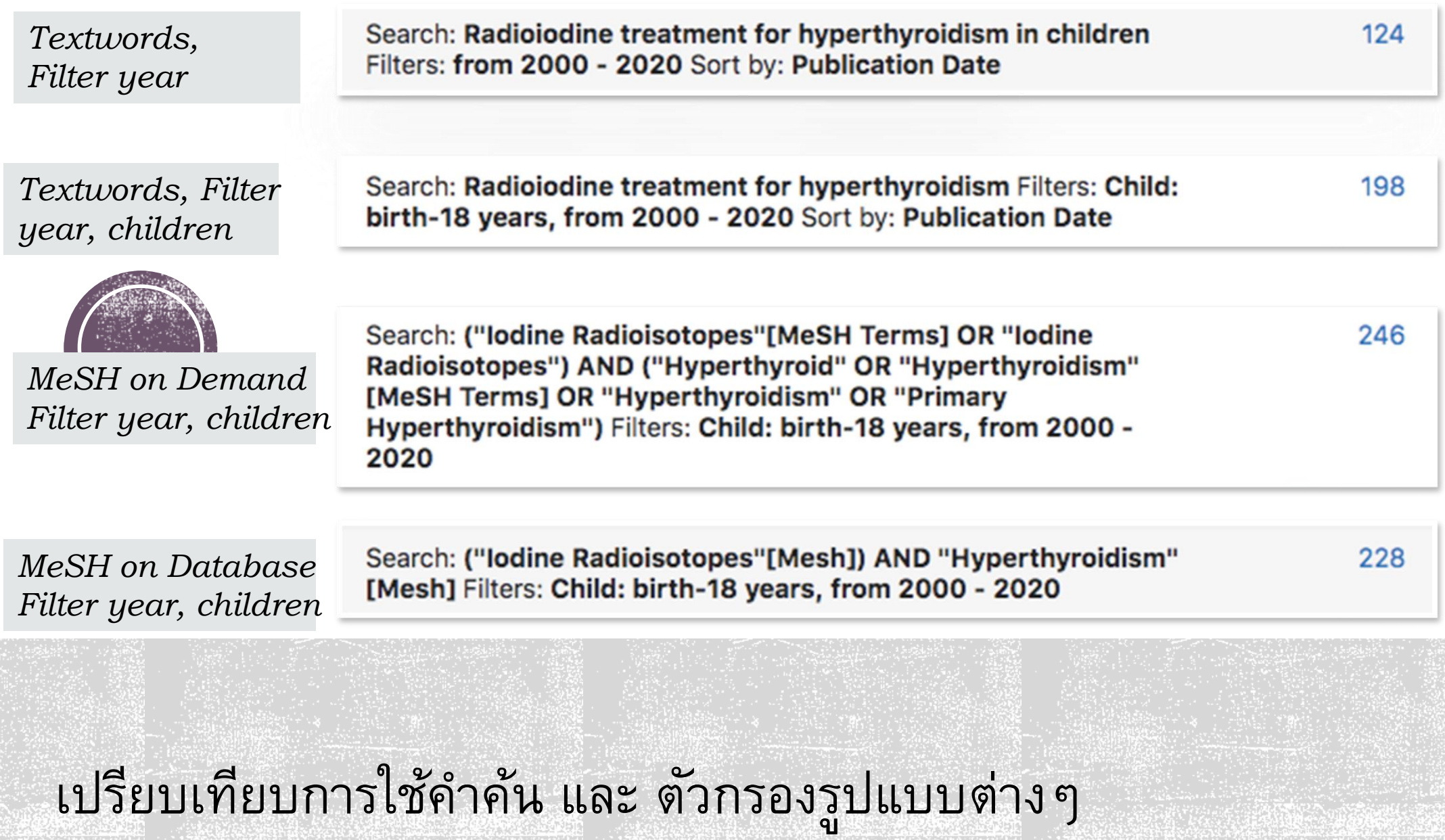

#### Infants and Children -- PubMed, Keywords and  $MeSH$

(infant\* OR baby OR babies OR NICU OR neonat\* OR perinatal OR preemi\* OR prematurity OR Premi OR premie OR premies OR preterm OR bairn\* OR newborn\* OR child OR child's OR children OR children's OR stepchild OR stepchildren OR step-child OR step-children OR kid OR kids OR girl OR girls OR boy OR boys OR teenage\* OR youth\* OR youngster\* OR adolescent\* OR adolescence OR preschool\* OR pre-school\* OR kindergarten\* OR "elementary school" OR "junior high" OR "middle school" OR "high school" OR high-schooler\* OR elementary-school OR junior-high OR middle-school OR high-school OR juvenile\* OR minors OR childhood OR pediatric\* OR pediatrician\* OR paediatric\* OR paediatrician\* OR PICU OR "Child"[Mesh] OR "Infant" [Mesh] OR "Adolescent"[Mesh] OR "Pediatrics"[Mesh] OR "Pediatric Nurse Practitioners"[Mesh] OR "Pediatric Nursing"[Mesh] OR "Pediatric Assistants"[Mesh] OR "Hospitals, Pediatric"[Mesh] OR "Nurses, Pediatric" [Mesh] OR "Pediatric Emergency Medicine"[Mesh] OR "Transition to Adult Care"[Mesh] OR "Psychology, Child" [Mesh] OR "Disabled Children"[Mesh] OR "Dental Care for Children"[Mesh] OR "Homeless Youth"[Mesh] OR "Child, Adopted"[Mesh] OR "Child of Impaired Parents" [Mesh] OR "Child, Orphaned"[Mesh] OR "Only Child" [Mesh] OR "Child, Unwanted"[Mesh] OR "Child, Institutionalized"[Mesh] OR "Child, Hospitalized"[Mesh] OR "Child, Gifted"[Mesh] OR "Child, Exceptional"[Mesh] OR "Child, Abandoned"[Mesh] OR "Child Day Care Centers"[Mesh] OR "Child, Foster"[Mesh] OR "Child Nutrition Disorders"[Mesh] OR "Battered Child Syndrome"[Mesh] OR "Intensive Care Units, Pediatric" [Mesh] OR "Youth Sports"[Mesh] OR "Underage<br>Drinking"[Mesh] ) <http://pubmedsearches.blogspot.com/> *children*<br>POSTED BY CINDY SCHMIDT, M.D., M.L.S. AT 9:46 PM

Search: ((infant\* OR baby OR babies OR NICU OR neonat\* OR perinatal OR preemi\* OR prematurity OR Premi OR premie OR premies OR preterm OR bairn\* OR newborn\* OR child OR child's OR children OR children's OR stepchild OR stepchildren OR step-child OR step-children OR kid OR kids OR girl OR girls OR boy OR boys OR teenage\* OR youth\* OR youngster\* OR adolescent\* OR adolescence OR preschool\* OR pre-school\* OR kindergarten\* OR "elementary school" OR "junior high" OR "middle school" OR "high school" OR high-schooler\* OR elementary-school OR junior-high OR middle-school OR highschool OR juvenile\* OR minors OR childhood OR pediatric\* OR pediatrician\* OR paediatric\* OR paediatrician\* OR PICU OR "Child"[Mesh] OR "Infant"[Mesh] OR "Adolescent"[Mesh] OR "Pediatrics"[Mesh] OR "Pediatric Nurse Practitioners"[Mesh] OR "Pediatric Nursing"[Mesh] OR "Pediatric Assistants"[Mesh] OR "Hospitals, Pediatric"[Mesh] OR "Nurses, Pediatric"[Mesh] OR "Pediatric Emergency Medicine"[Mesh] OR "Transition to Adult Care"[Mesh] OR "Psychology, Child"[Mesh] OR "Disabled Children"[Mesh] OR "Dental Care for Children"[Mesh] OR "Homeless Youth"[Mesh] OR "Child, Adopted"[Mesh] OR "Child of Impaired Parents"[Mesh] OR "Child, Orphaned"[Mesh] OR "Only Child"[Mesh] OR "Child, Unwanted"[Mesh] OR "Child, Institutionalized"[Mesh] OR "Child, Hospitalized"[Mesh] OR "Child, Gifted"[Mesh] OR "Child, Exceptional"[Mesh] OR "Child, Abandoned"[Mesh] OR "Child Day Care Centers"[Mesh] OR "Child, Foster"[Mesh] OR "Child Nutrition Disorders"[Mesh] OR "Battered Child Syndrome"[Mesh] OR "Intensive Care Units, Pediatric"[Mesh] OR "Youth Sports"[Mesh] OR "Underage Drinking"[Mesh] )) AND (("Iodine Radioisotopes"[Mesh]) AND "Hyperthyroidism"[Mesh]) Filters: from 2000 - 2020 Sort by: **Publication Date** 

*MeSH on Database Filter year, design* 

323

323

# Guide and standard

- กำรสืบค้นควรใช้ทั้ง Textwords / Keywords และ MeSH Terms ในแต่ละ concept
- การสืบคันเริ่มจาก basic search แล้วจึงเพิ่มคำคันด้วย MeSH terms, Ralated terms
- ใช้ Filters ได้ เพื่อให้ผลกำรสืบค้นตรงประเด็นมำกขึ้น
- Filters มี 2 ประเภท คือ 1) Built in filters (Limit, Refine search ) และ 2) Design filters ควรใช้ให้เหมำะสมกับประเด็นที่ต้องกำรกรอง ี เช่น Age, Language, Publication date ใช้ Limit ได้ RCTs publication type แนะนำให้ใช้ Design filters ทำให้สืบค้นข้อมูลได้ครอบคลุม มำกขึ้น
- ใช้ Operator (AND OR NOT), Wildcard (\*), Synonyms, ( words, phrases ) , combined terms ในการสร้างชุดคำคัน (Search strategy)

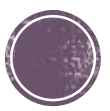

# **Clinical Queries**

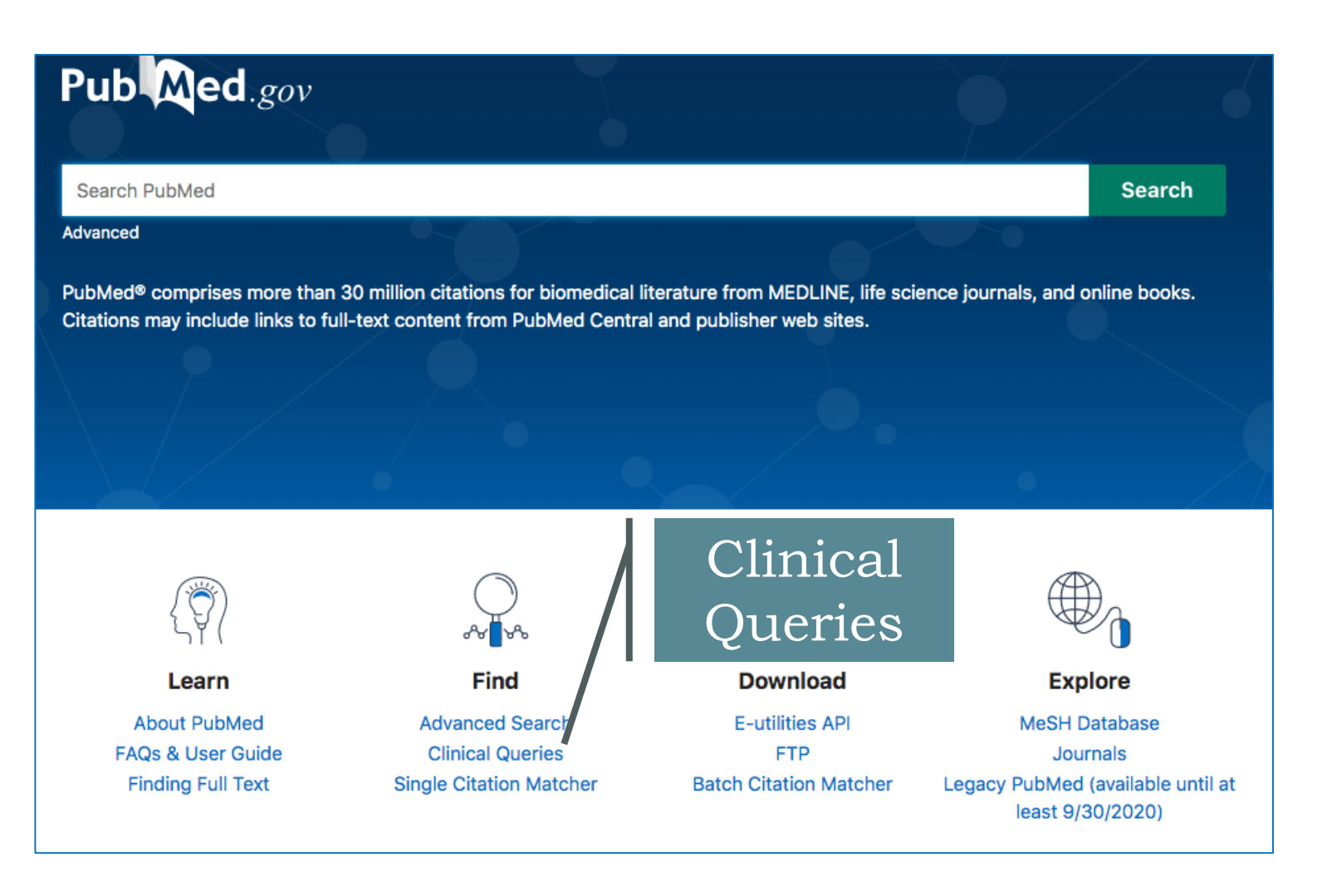

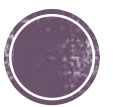

#### **PubMed Clinical Queries**

Results of searches on this page are limited to specific clinical research areas. For comprehensive searches, use PubMed directly.

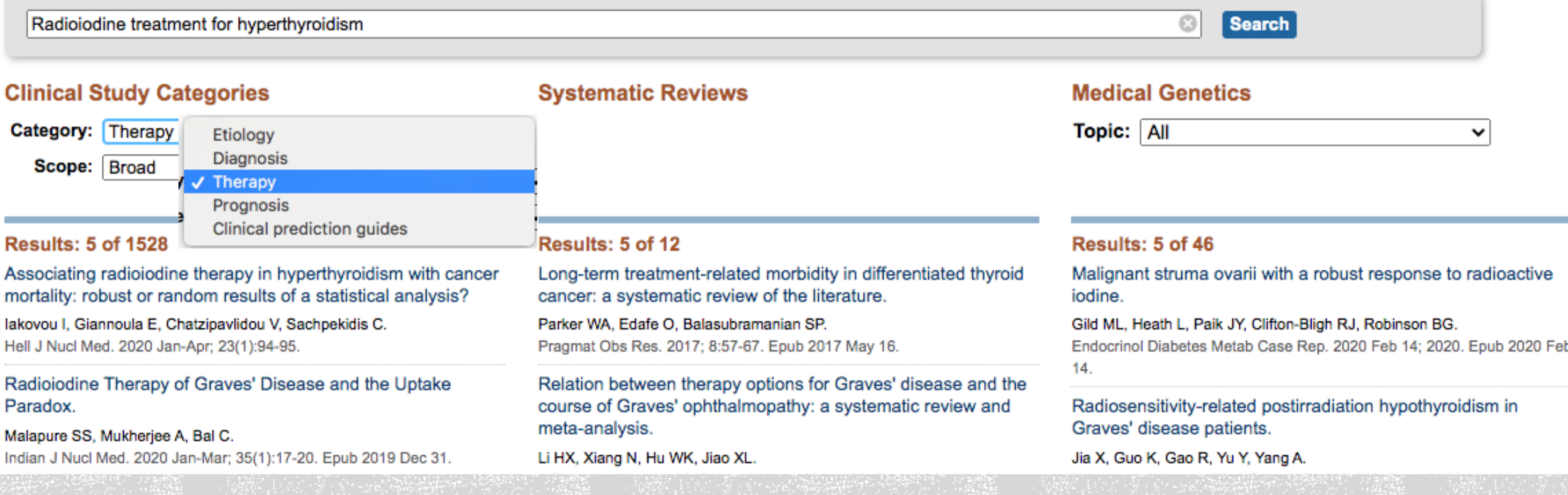

### **Limited in specific clinical research area**

# Display / Export the results

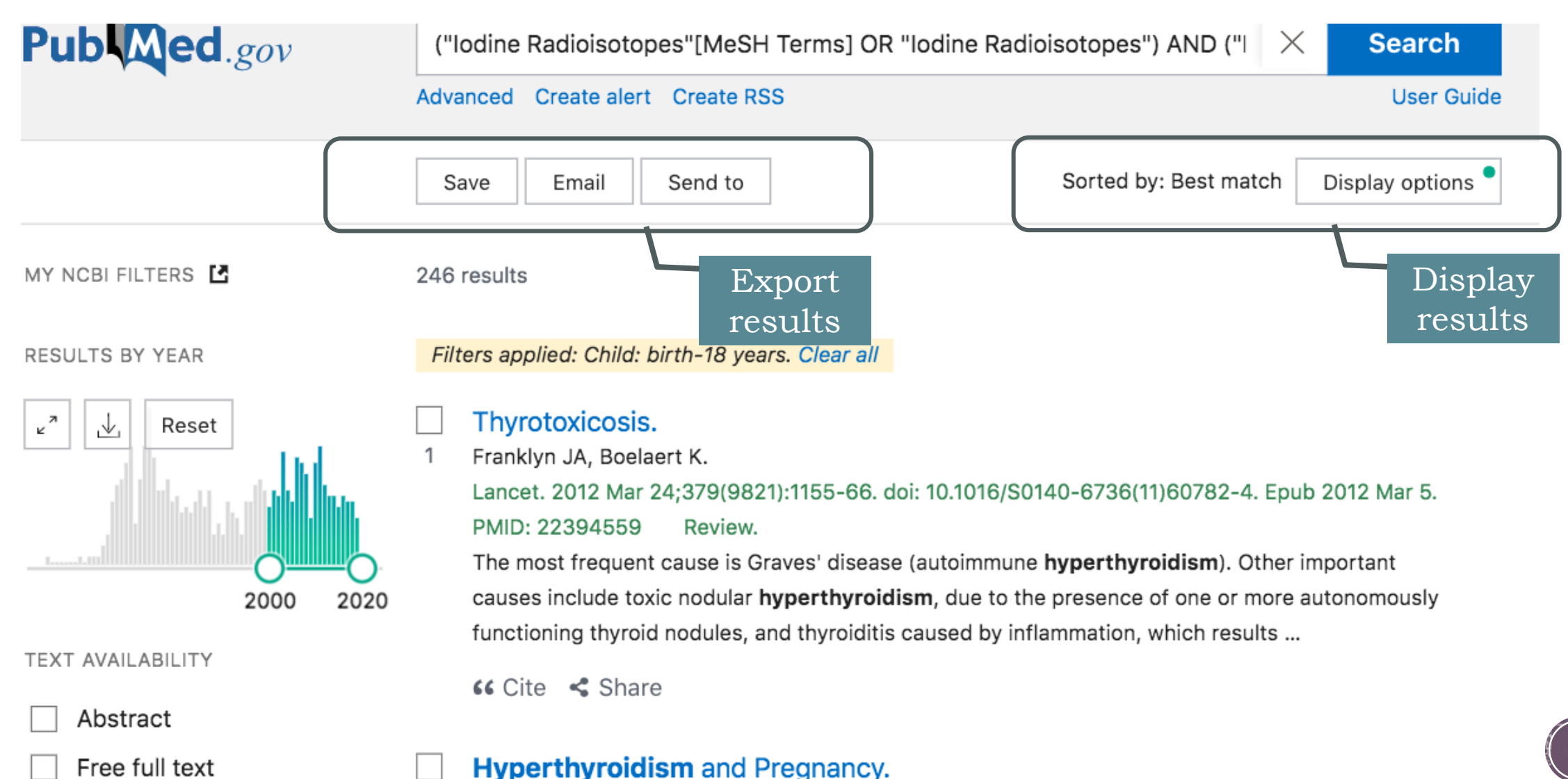

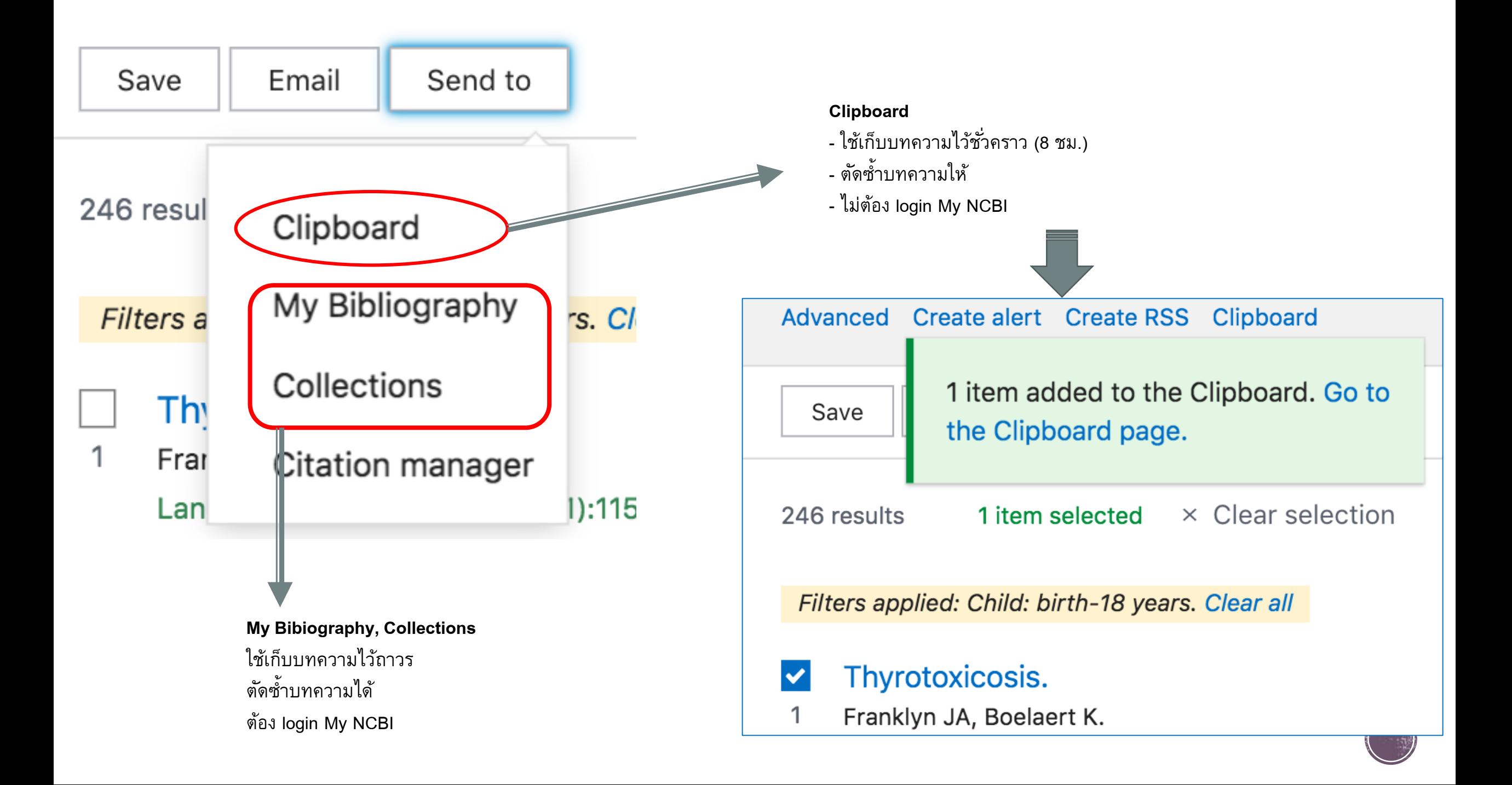

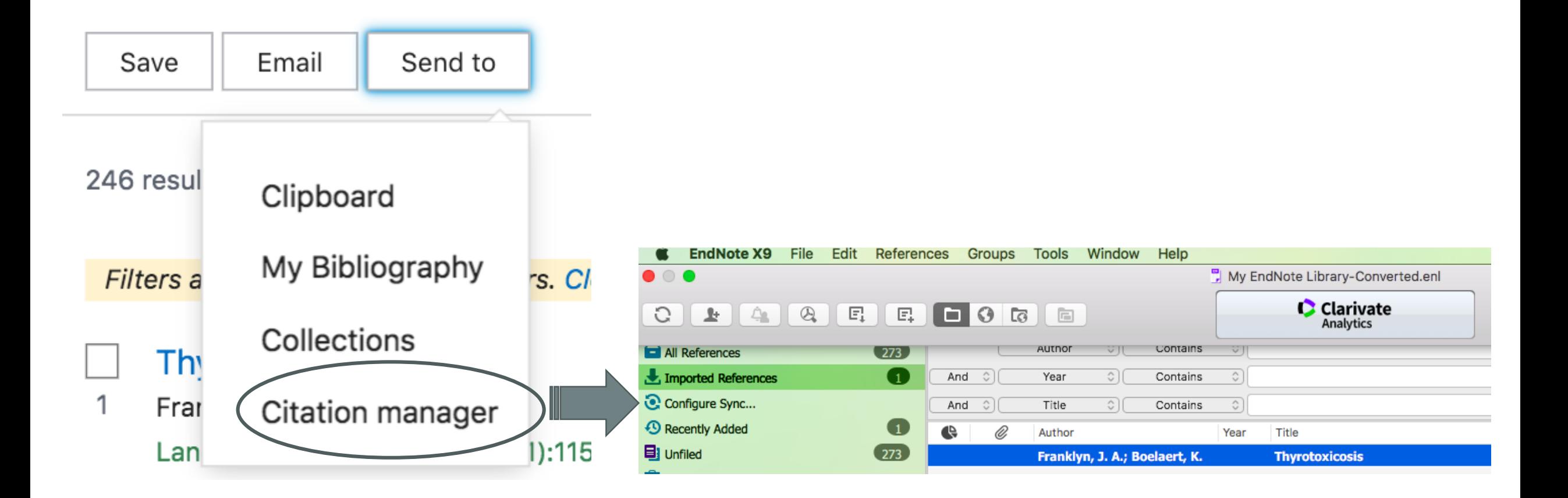

#### *Citation manager*

- **- ไม่ต ้ องLogin My NCBI**
- **- เซฟบทความเป็ นไฟล์ .nbib แล้วจึง import ไปยังโปรแกรมจัดการบรรณานุกรม**
- สามารถเลือก และเก็บบทความใน Clipboard ก่อนแล้วจึงเซฟไฟล์ สำหรับส่งออกเพื่อตัดซ้ำบทความ

# My NCBI

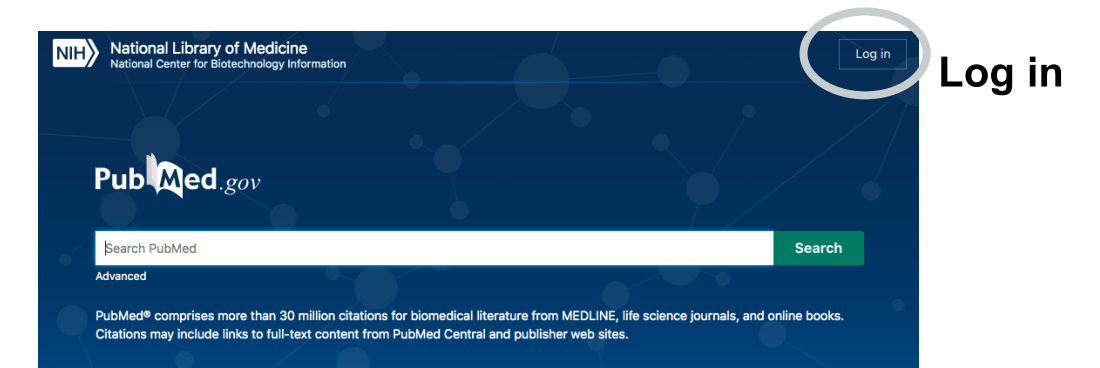

#### $\leq$  NCBI Resources  $\heartsuit$  How To  $\heartsuit$ cmumeill My NCBI Sign Out COVID-19 is an emerging, rapidly evolving situation. Get the latest public health information from CDC: https://www.coronavirus.gov.  $\overline{\mathbf{0}}$ Get the latest research from NIH: https://www.nih.gov/coronavirus. Find NCBI SARS-CoV-2 literature, sequence, and clinical content: https://www.ncbi.nlm.nih.gov/sars-cov-2/. **My NCBI** Customize this page | NCBI Site Preferences | Video Overview | Help  $\bullet$   $\circ$  it **Search NCBI databases**  $\boxed{\blacktriangle}$   $\boxed{\mathbf{X}}$  $\blacktriangleright$  X **Saved Searches** Search: PubMed  $\overline{\mathbf{v}}$ \*\*  $\blacktriangleright$  X **Collections** Search  $\bullet$ **Filters**  $\boxed{\mathbf{v}}$   $\boxed{\mathbf{X}}$ Hint: clicking the "Search" button without any terms listed in the search box will transport you to that database's homepage.  $\boxed{4}$   $\boxed{X}$ **SciENcv** Click here to create a new CV.  $\boxed{\bullet}$   $\boxed{\mathbf{X}}$ **My Bibliography Recent Activity**  $\boxed{\mathbf{v}}$   $\boxed{\mathbf{X}}$

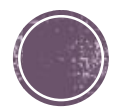

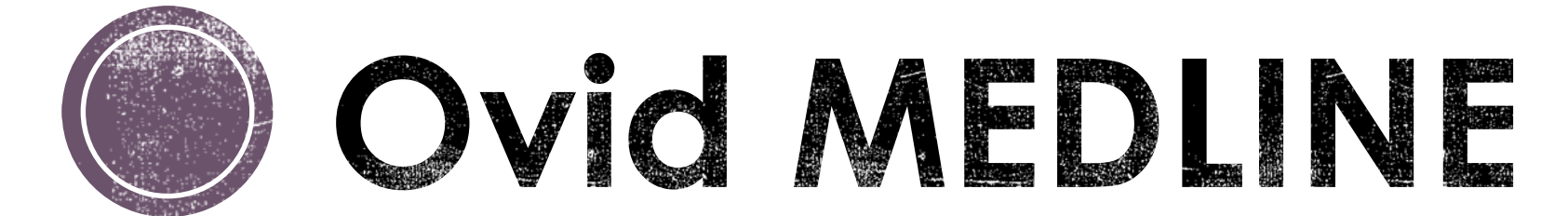

### Required access in CMU campus network or VPN connected

# **Why Ovid MEDLINE?**

- Although Pubmed is more user-friendly and more content than Ovid Medline. But Ovid Medline is more focused and has advanced search features than PubMed
- Availability: 26 million references to journal articles from 1966-
- *Source:* Currently, citations from more than 5,200 worldwide journals in about 40 languages
- Over 40% are for cited articles [published in the U.S.](https://www.nlm.nih.gov/bsd/medline_cit_counts_yr_pub.html), about 93% are [published in English,](https://www.nlm.nih.gov/bsd/medline_lang_distr.html) and about 85% have English [abstracts](https://www.nlm.nih.gov/bsd/medline_lang_distr.html)
- Distinctive feature: MEDLINE is that the records are indexed with NLM [Medical Subject Headings](https://www.nlm.nih.gov/mesh/meshhome.html) (MeSH)

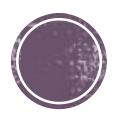

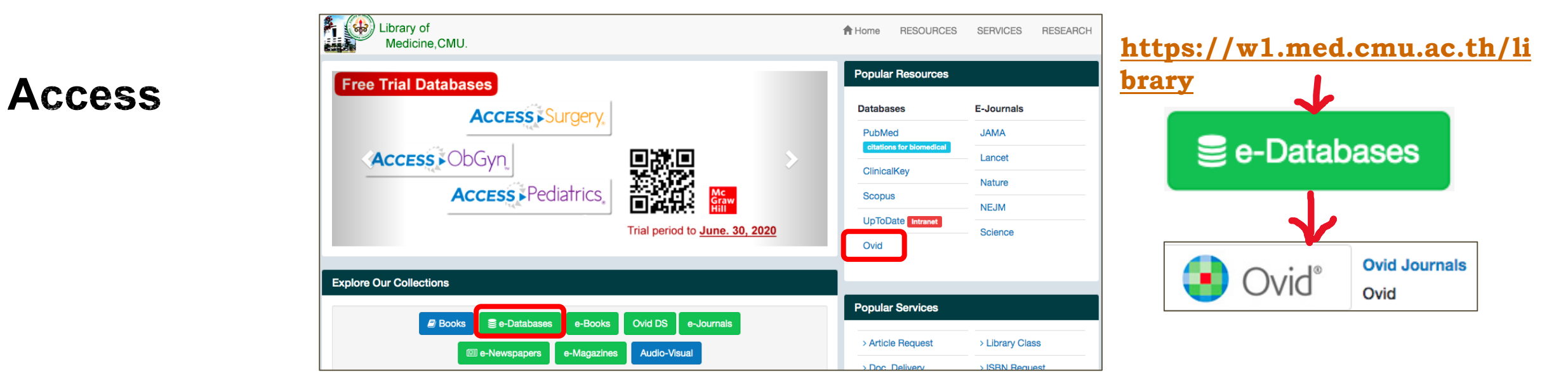

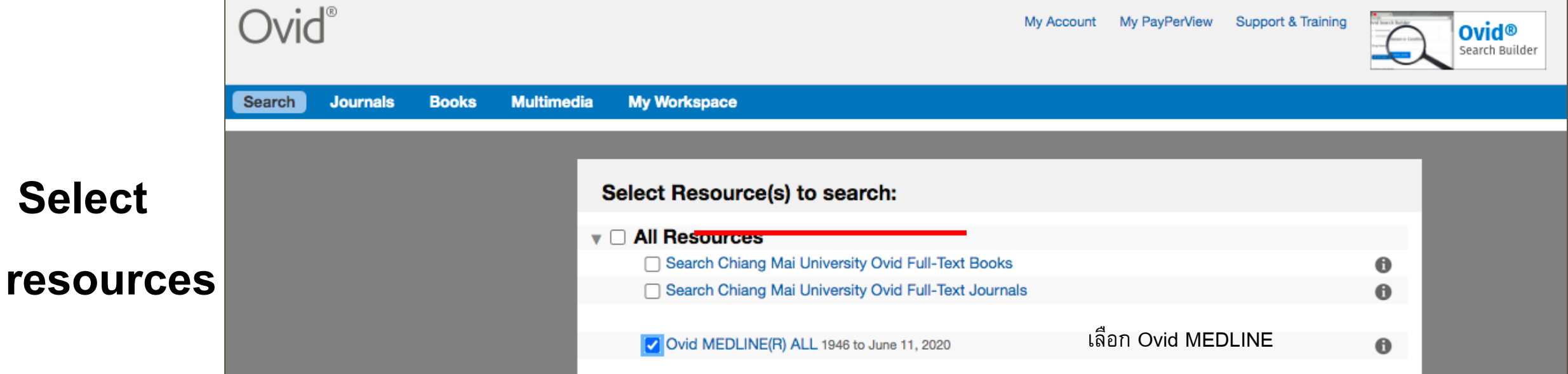

### Ovid<sup>®</sup> MEDLINE Platform

My Account My PayPerView Support & Training

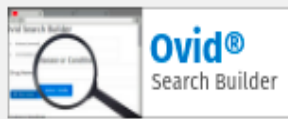

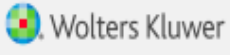

Feedback Logoff Help

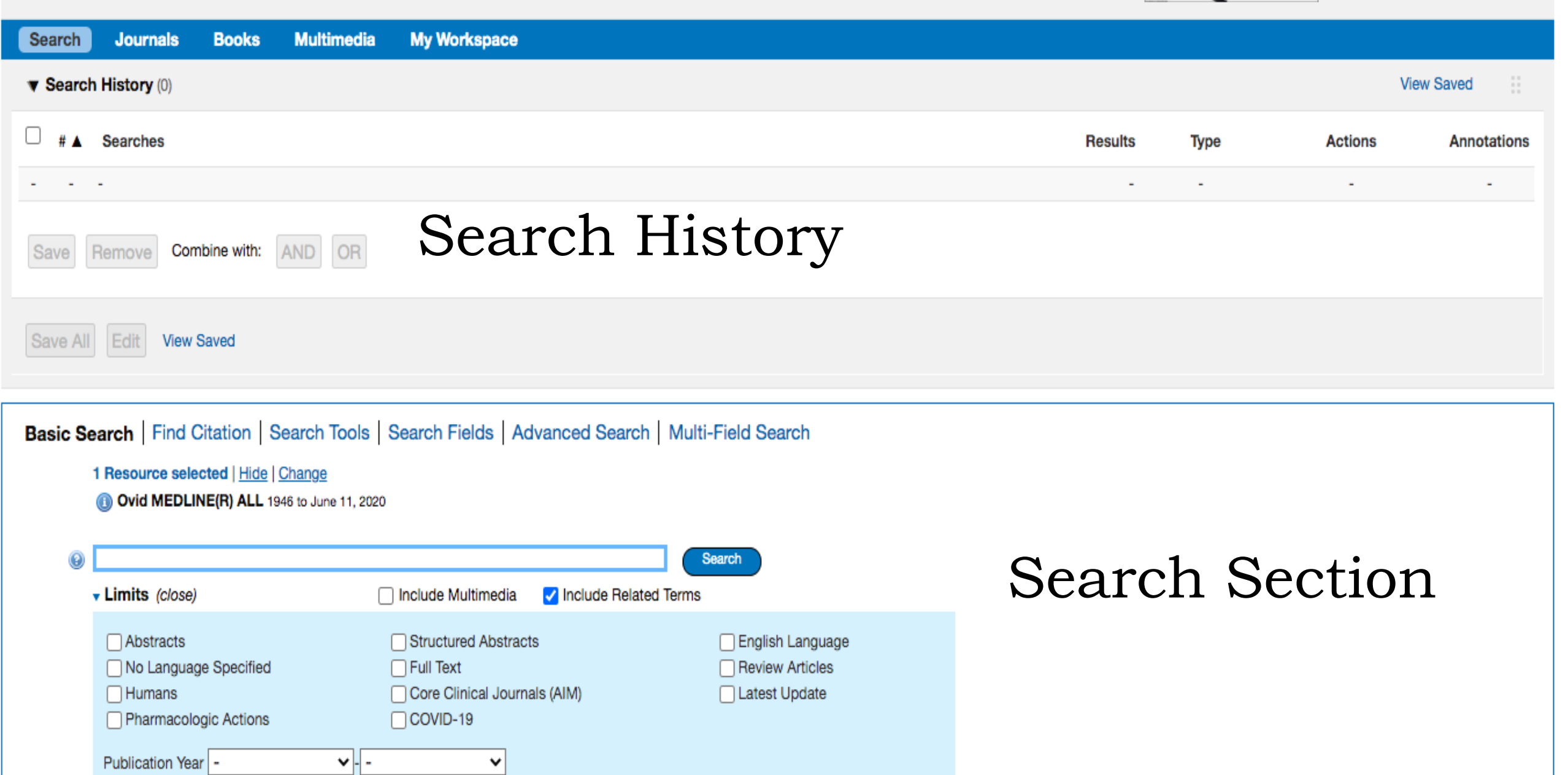

## **Basic Search**

the most effective way to do a Basic Search is to write your queries in natural language

The Boolean operators (AND, OR, NOT) have no special meaning in Basic Search

*Ex. research question:* 

*Radioiodine treatment for hyperthyroidism in children.*

*Year retrieval : 2010-2020*

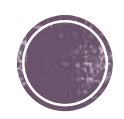

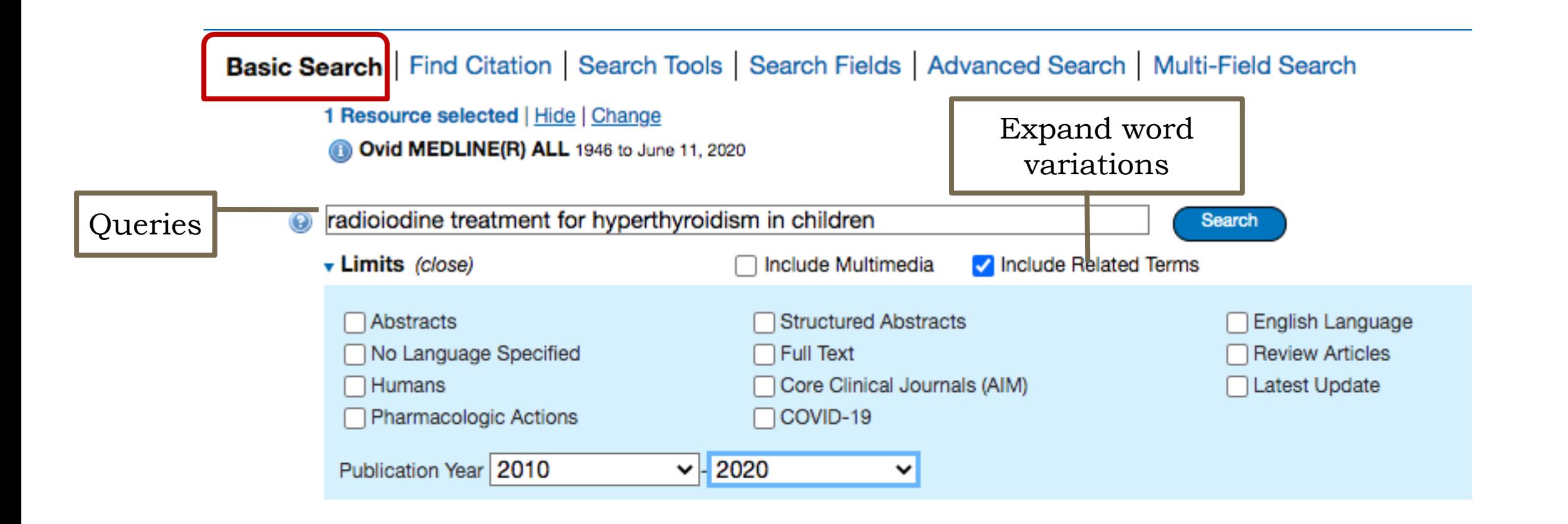

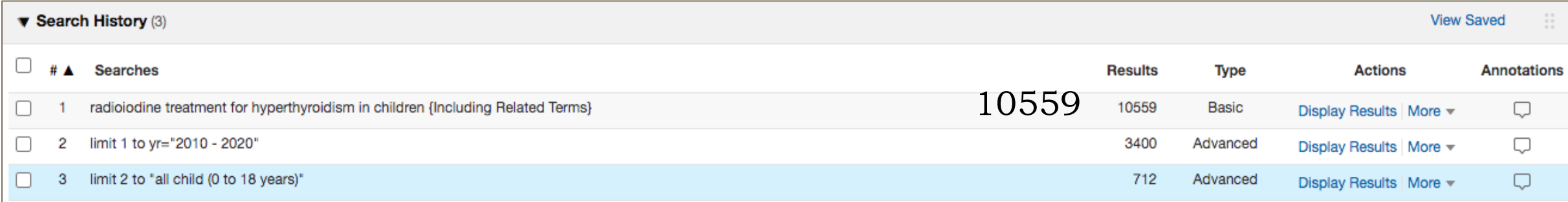

## **Customized limits**

Basic Search | Find Citation | Search Tools | Search Fields | Advanced Search | Multi-Field Search

1 Resource selected | Hide | Change

Ovid MEDLINE(R) ALL 1946 to June 11, 2020

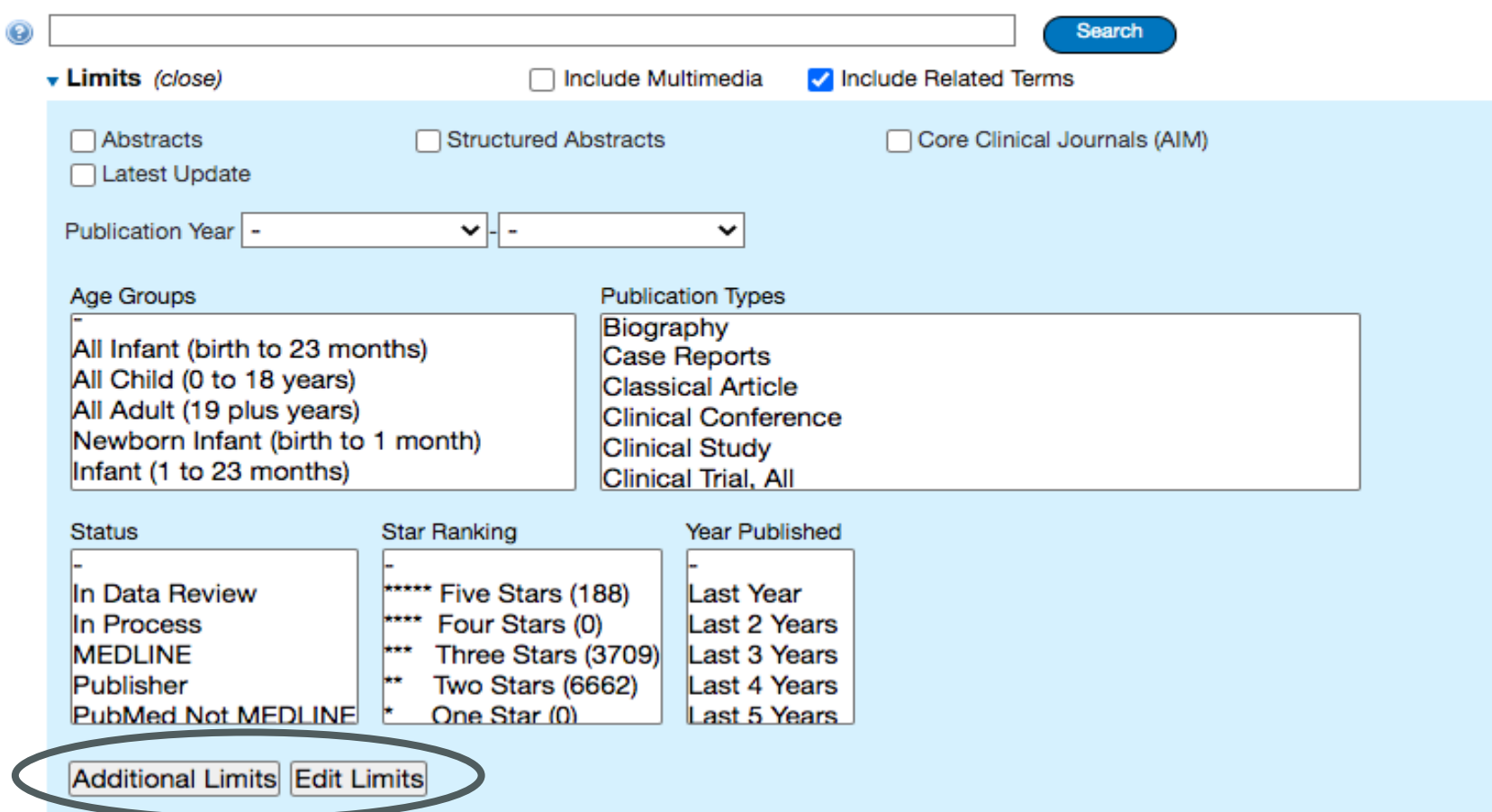

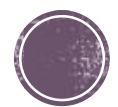

## **Find Citation**

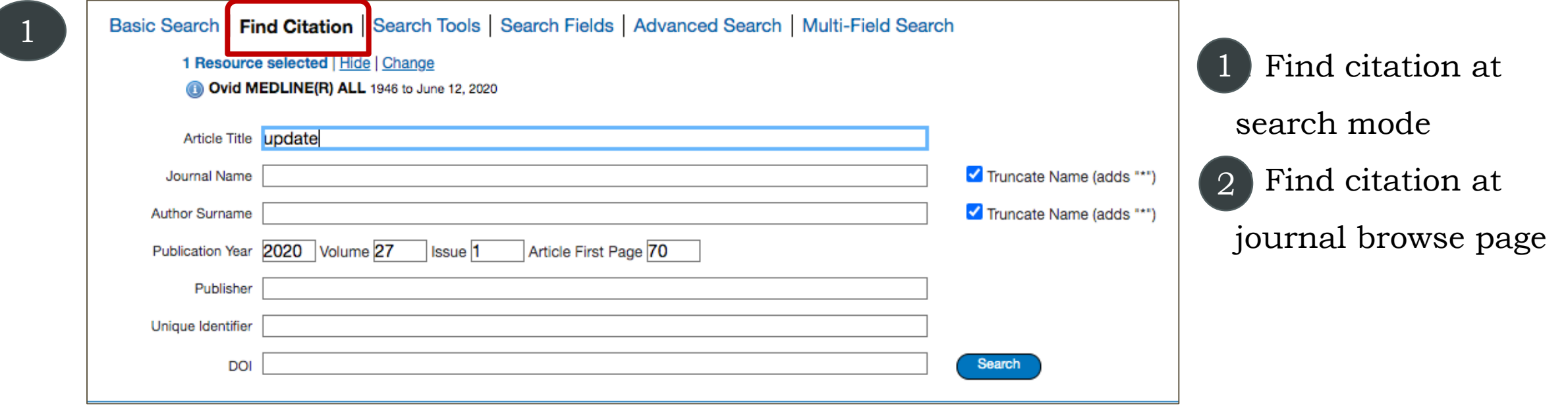

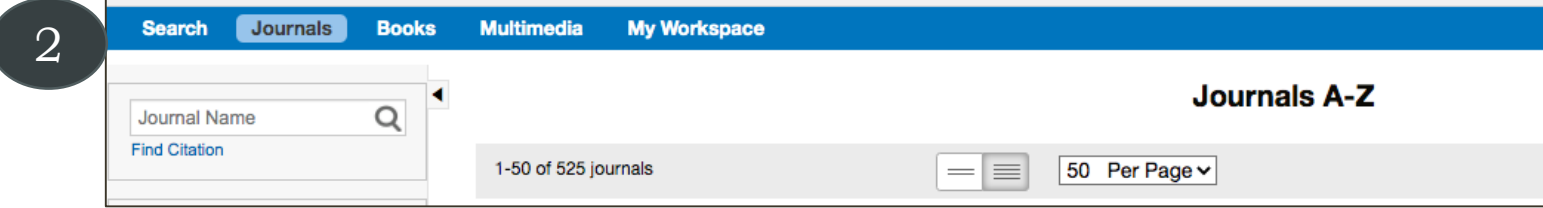

#### [Ex. Update on pediatric](https://pubmed.ncbi.nlm.nih.gov/31789723/?from_term=radioiodine+treatment+for+hyperthyroidism&from_sort=pubdate&from_size=20&from_page=2&from_pos=3) **hyperthyroidism**.

Kaplowitz PB, Vaidyanathan P.Curr Opin Endocrinol Diabetes Obes. 2020 Feb;27(1):70-76.

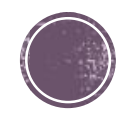

# **Search Tools**

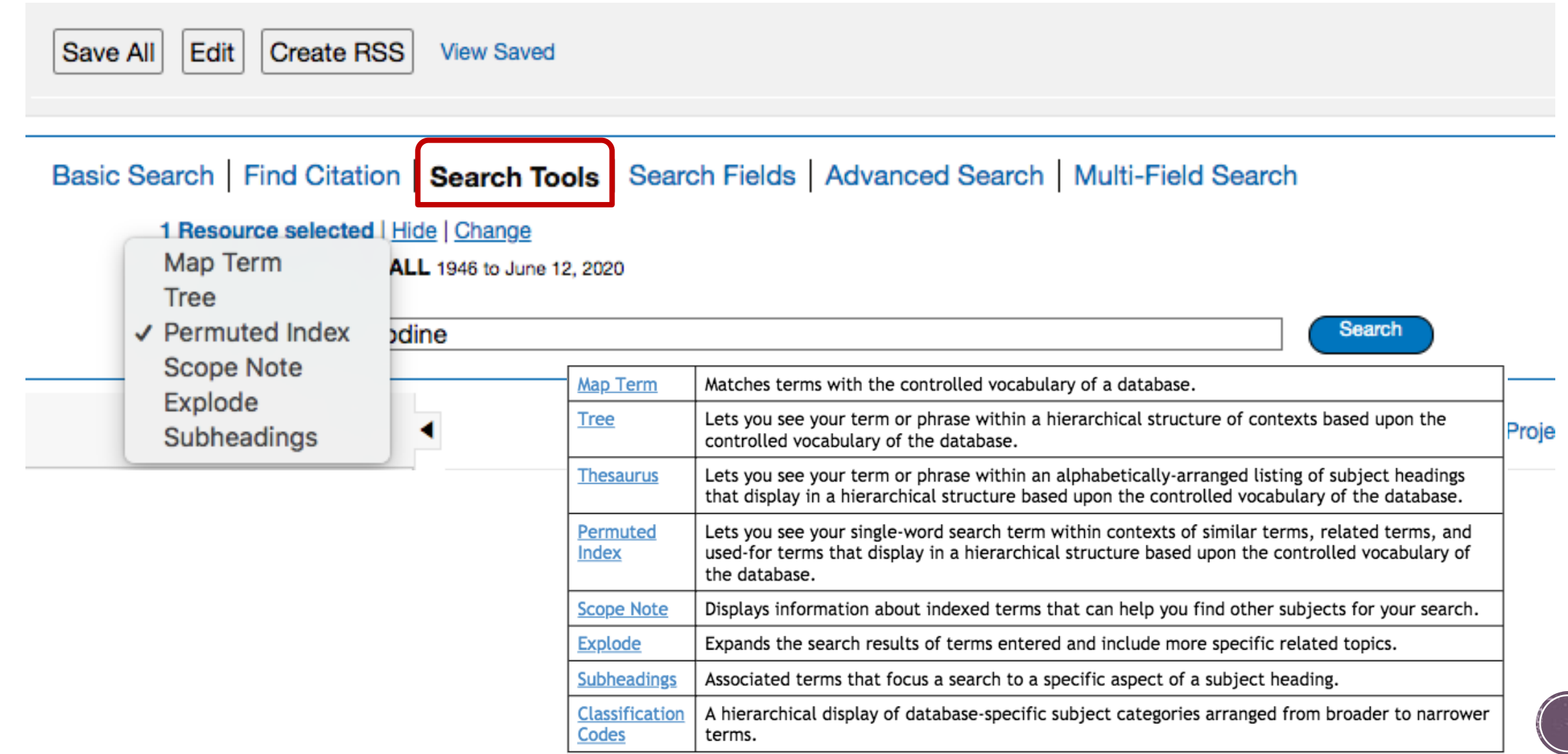

## **Search Fields**

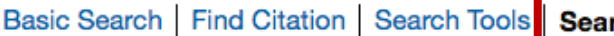

rch Fields | Advanced Search | Multi-Field Search

1 Resource selected | Hide | Change

Ovid MEDLINE(R) ALL 1946 to June 12, 2020

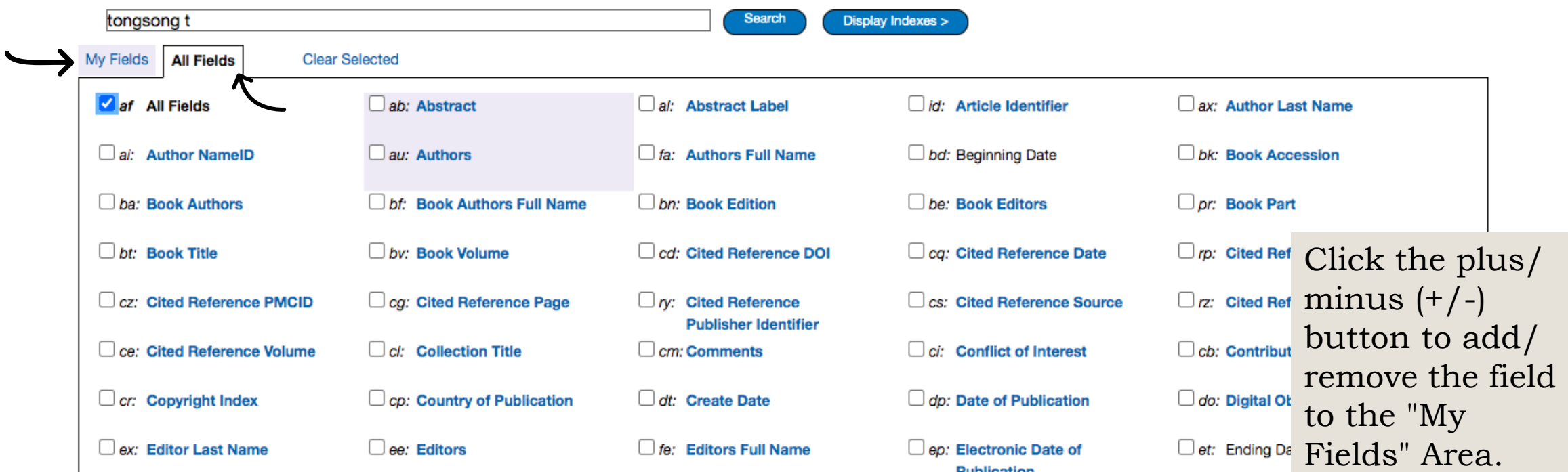

For Personal Accounts, Ovid will remember the set of fields within the My Fields area

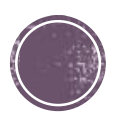

### **Advanced search**

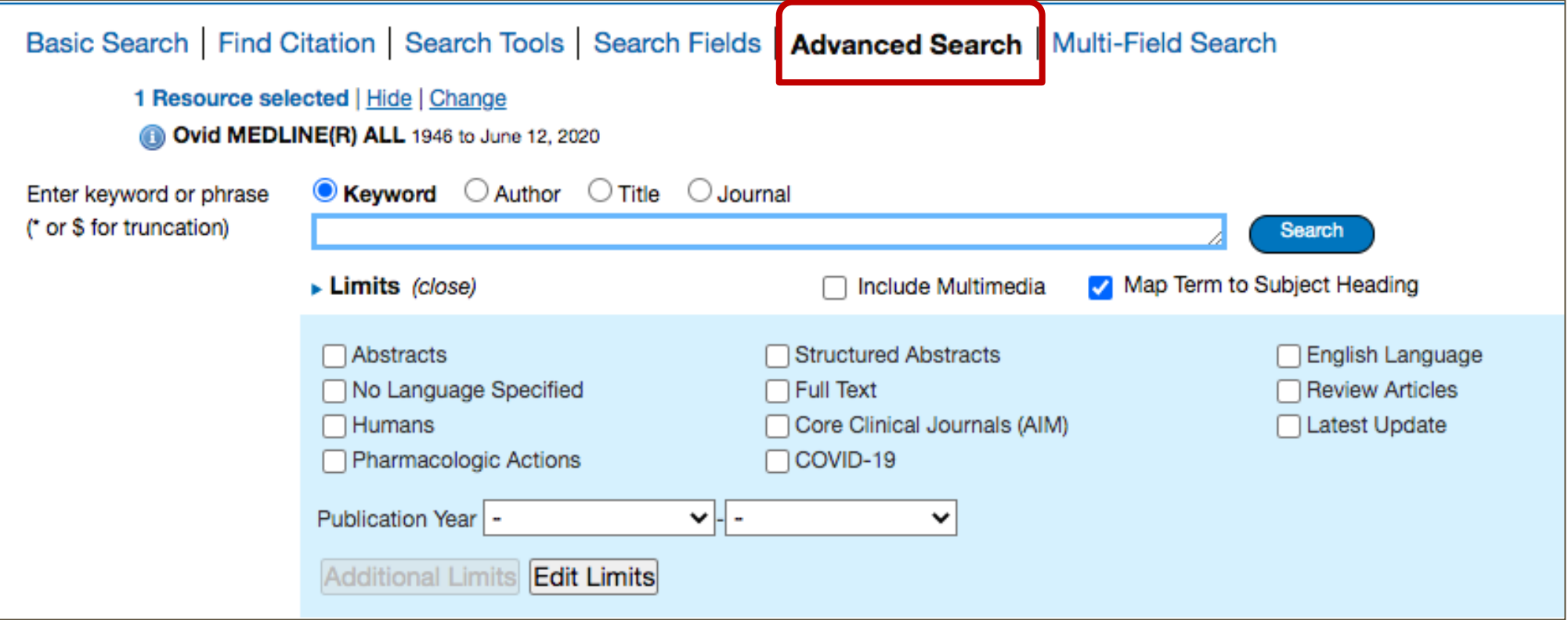

- Combination of search terms or search statements using Boolean operators and/or to use Ovid command-line syntax

- Map Term to Subject Heading

- The default search field is **Keyword** (.mp), other include **Author**, **Title**, and **Journal**.

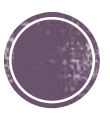

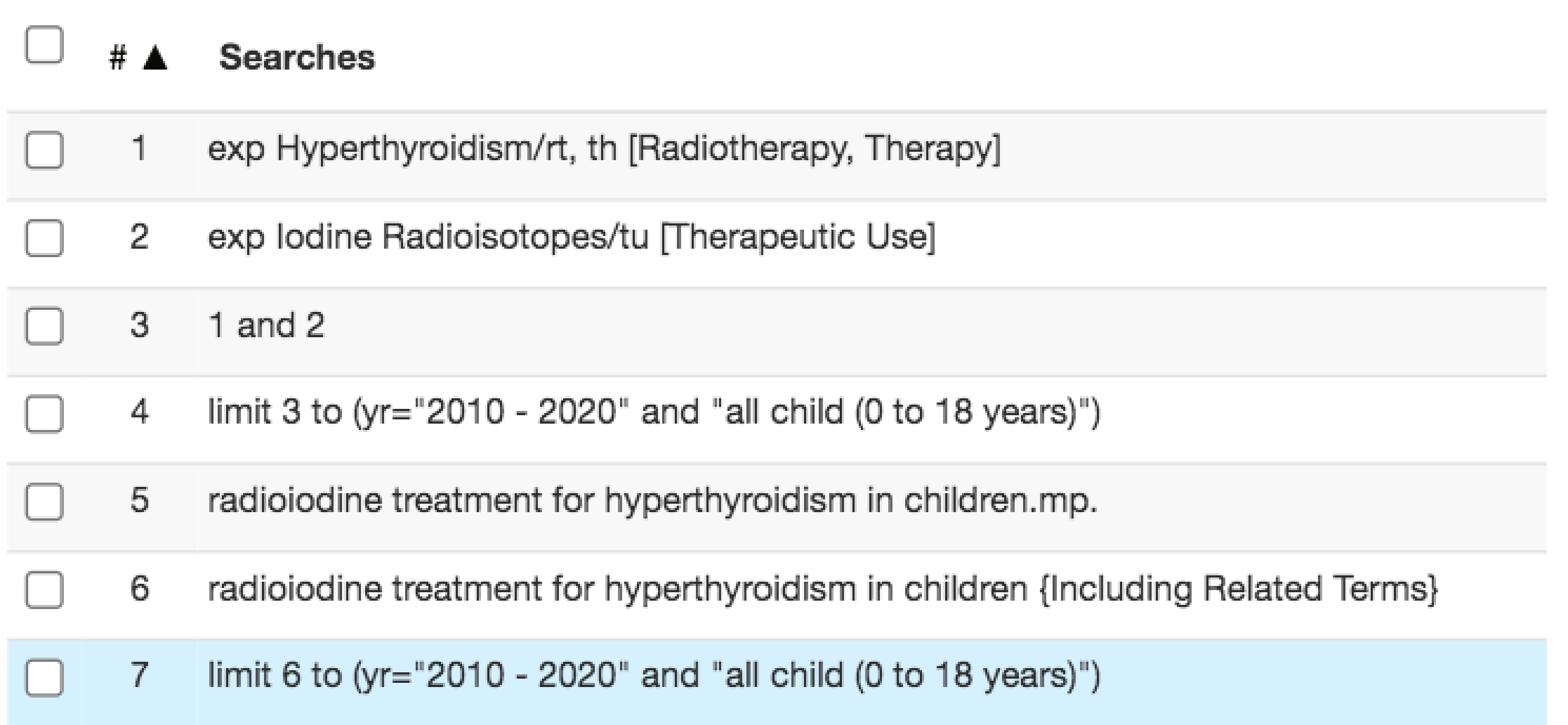

## Multi-field Search

Basic Search | Find Citation | Search Tools | Search Fields | Advanced Search | **Multi-Field Search** 1 Resource selected | Hide | Change Ovid MEDLINE(R) ALL 1946 to June 12, 2020 radioiodine **Keyword Heading**  $\checkmark$ **OR** iodine **Subject Heading Word**  $\checkmark$  $\check{ }$ AND hyperthyroidism **Keyword Heading**  $\checkmark$  $\checkmark$ OR hyperthyroidism Search **Subject Heading Word**  $\checkmark$  $\check{~}$ + Add New Row v Limits (close) Structured Abstracts English Language  $\Box$  Abstracts No Language Specified  $\Box$  Full Text Review Articles Core Clinical Journals (AIM)  $\Box$  Humans □ Latest Update Pharmacologic Actions  $\Box$  COVID-19  $\vee$  - 2020 Publication Year 2010  $\check{ }$ Age Groups All Infant (birth to 23 months) All Child (0 to 18 years) All Adult (19 plus years) Newborn Infant (birth to 1 month) Infant (1 to 23 months) Additional Limits Edit Limits

ี ช่วยอำนวยความสะดวกในการสืบค้น ช่วยให้การสืบค้นรวดเร็วมากขึ้น (Short cut) และชวยให้คำค้นที่ใช้ครอบคลุมเรื่องที่ต้องการมากขึ้น

### **Truncation and Wild Cards**

In Ovid, database mapping must be turned off for truncation and wild cards to operate properly.

**<word>\*, <word>\$** = searches for variations on a word that are formed with different suffixes.

For example,

▪ *gene\*, gene\$* finds occurrences of *gene*, *genes*, *genetic*, *generic, general* and *generation*.

**<word>\*<n>, <word>\$<n> =** restricts the number of characters following the word

For example:

- *gene\*1, gene\$1* finds occurrences of *gene* and *genes*
- *gene\*3, gene\$3* finds occurrences of *gene, genes, genetic, generic* and *general*

▪ *(gene\*3, gene\$3) not (generic or general)* finds occurrences of *gene, genes,* and *genetic*

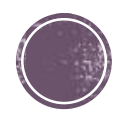

Searching Techniques: Special commands - 2

### **Truncation and Wild Cards**

**# =** stands for **one** character within a word or at the end of a word. ■ For example:

- *organi#ation* finds occurrences of *organization* and *organisation*
- **wom#n** finds occurrences of *woman and women*
- *gene#* finds occurrences of *genes (Not gene)*

**?** *=* stands for **zero or one** characters within a word or at the end of a word.

For example,

▪ *colo?r* finds occurrences of *color* and *colour , labor and labour*

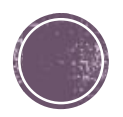

Searching Techniques: Special commands - 3

#### **Boolean operators**

For combination with a query or results set numbers **.**

#### AND OR NOT ADJ<n> FREQ<n>

- *A* **AND** *B* Retrieves results in which both terms **A and B** appear in the <field> of the records /Ex. (Radioiodine and hyperthyroidism).ti .<br>.
- *A OR B* Retrieves results in which either terms **A or B or (A and B)** appear in the <field> of the records. /Ex. (Radioiodine or hyperthyroidism).ti
- *A NOT B* Retrieves records for which the <field> contains only term **A** and not the term **B** /Ex. ((Radioiodine and hyperthyroidism) not hypothyroidism).ti
- **A ADJ<n> B** Finds term **A** next to term **B** in any order and with n-1 words (or fewer) between them in the selected field of the database. /Ex. (Physician adj5 workforce).ti
- **<***Terms>.xy./FREQ<n>* retrieves only records in which **the phrase or term** appears n or more times in the selected field (xy) of the database. /Ex. Physician workforce.ab./freq=5

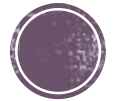

#### **Display results**

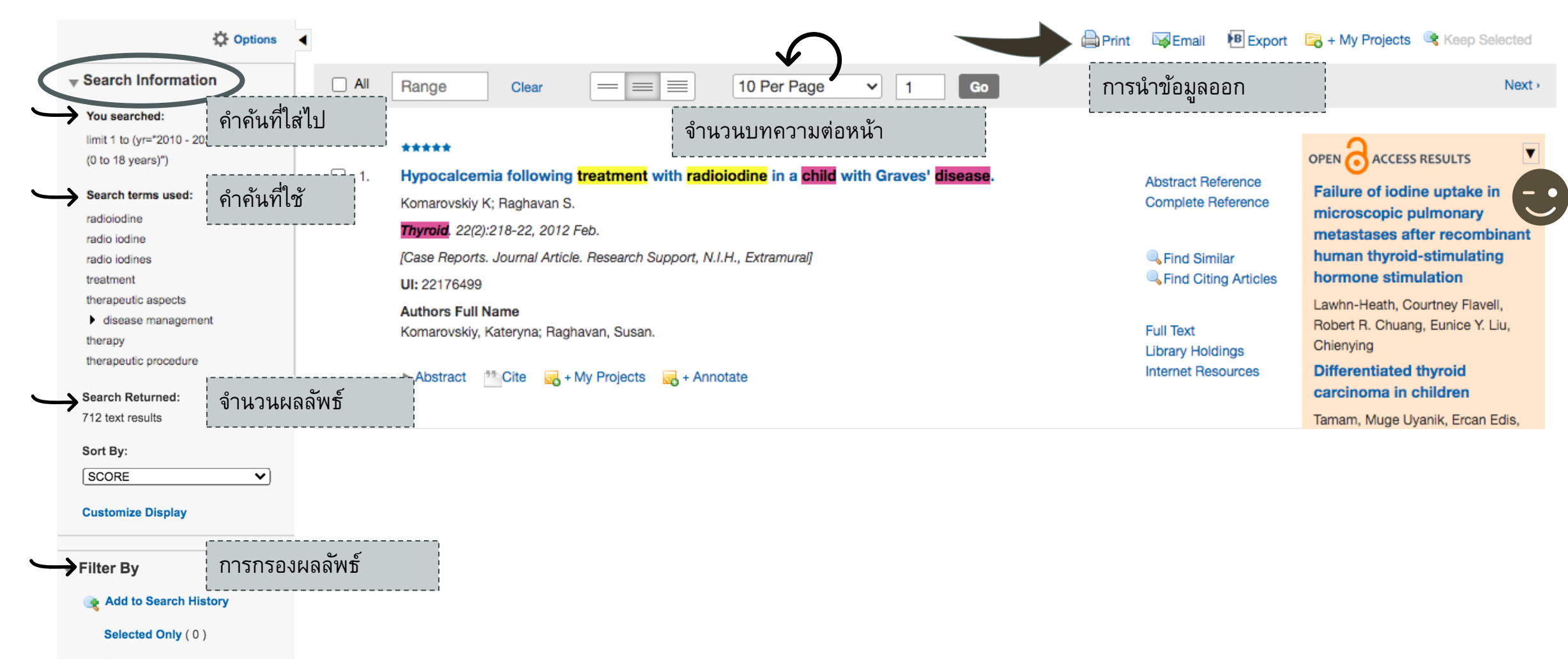

▼ Relevancy

**All Stars** 

5 stars only

## **Export the search results**

**Print**

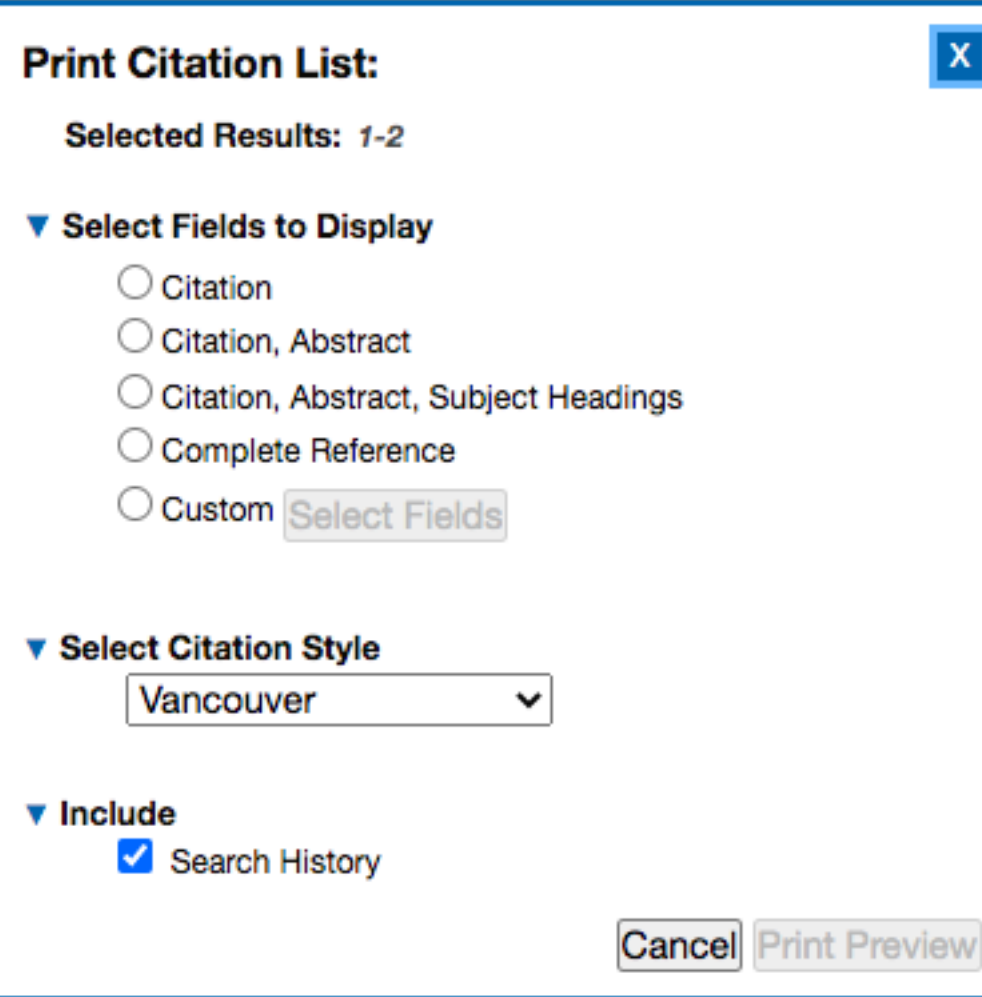

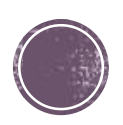

### **Email**

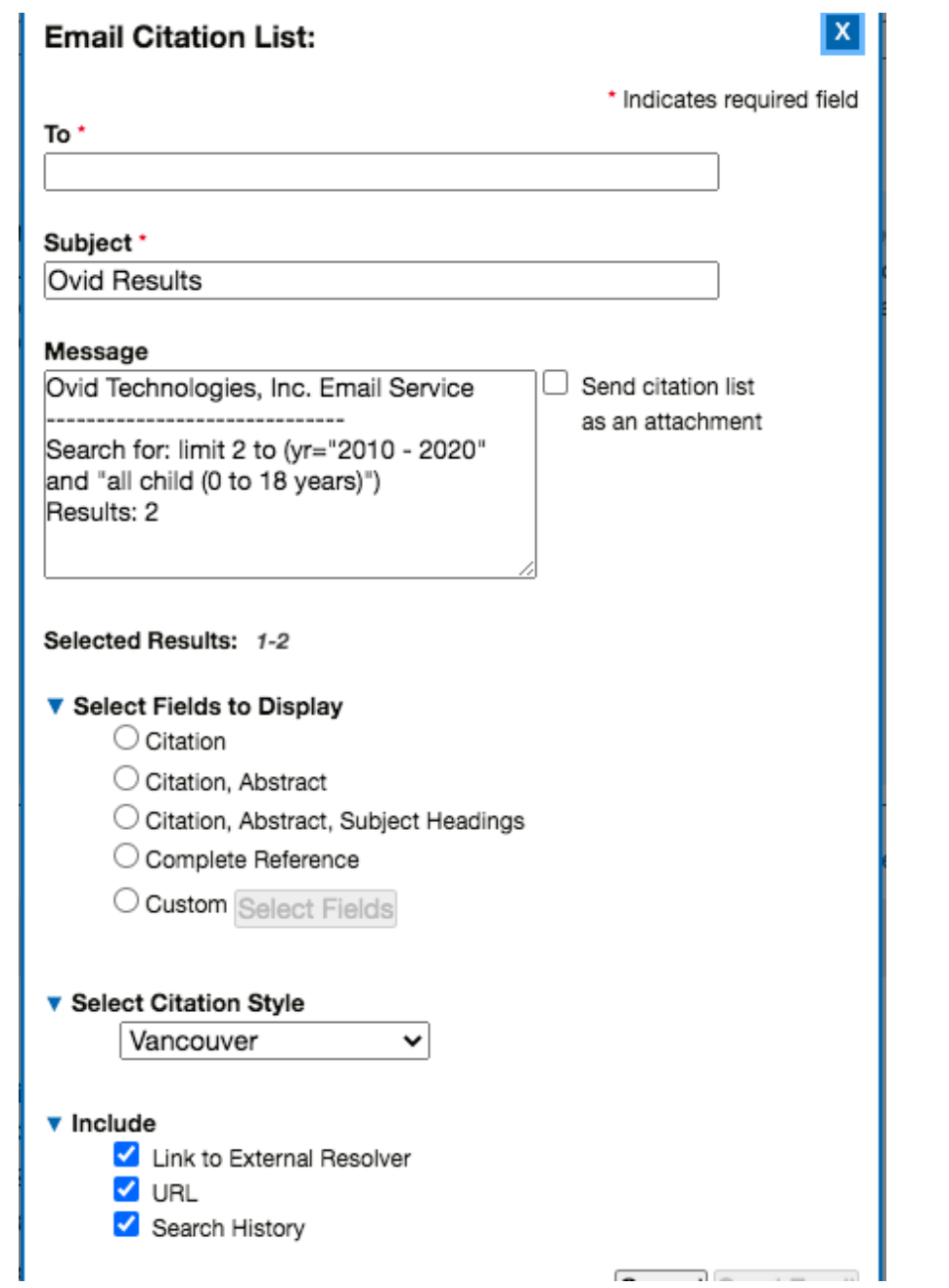

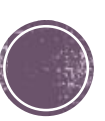

### **Export citation**

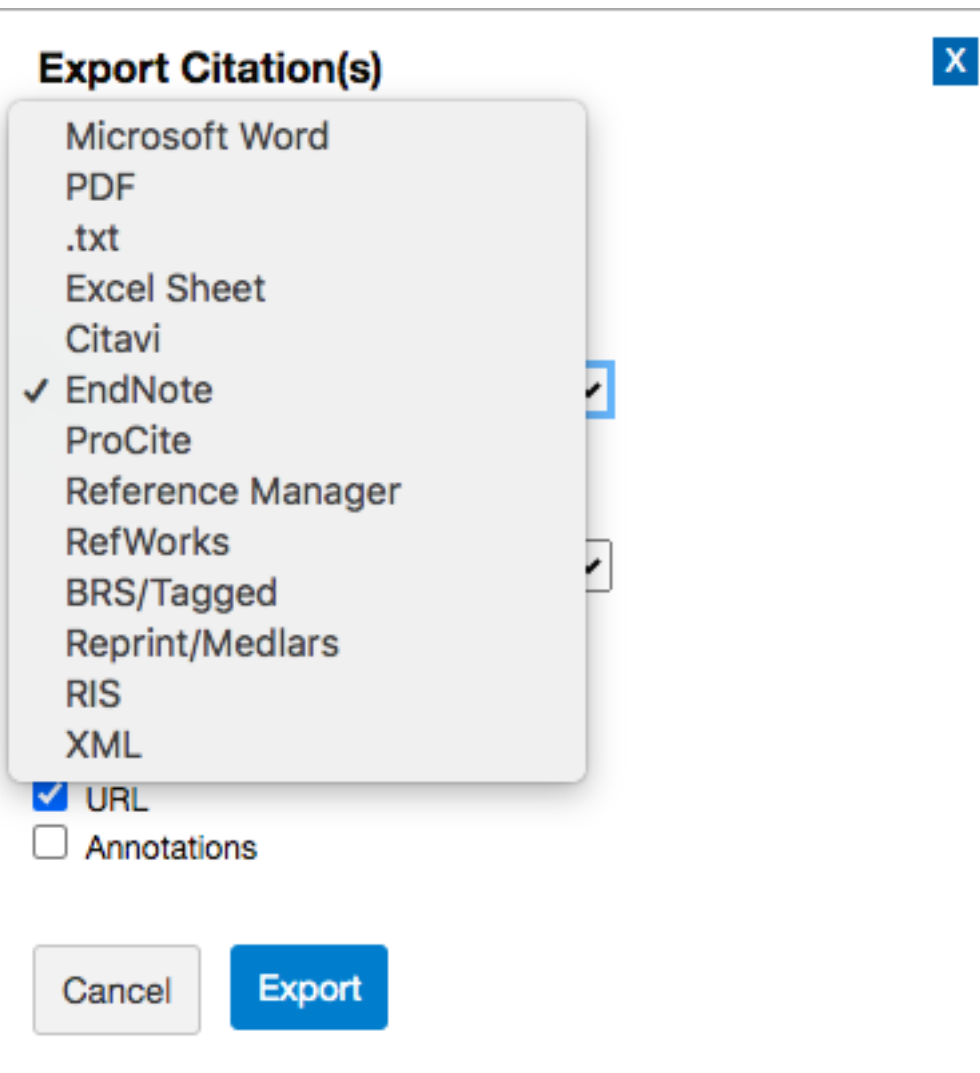

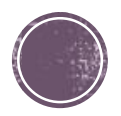

### **+My Project**

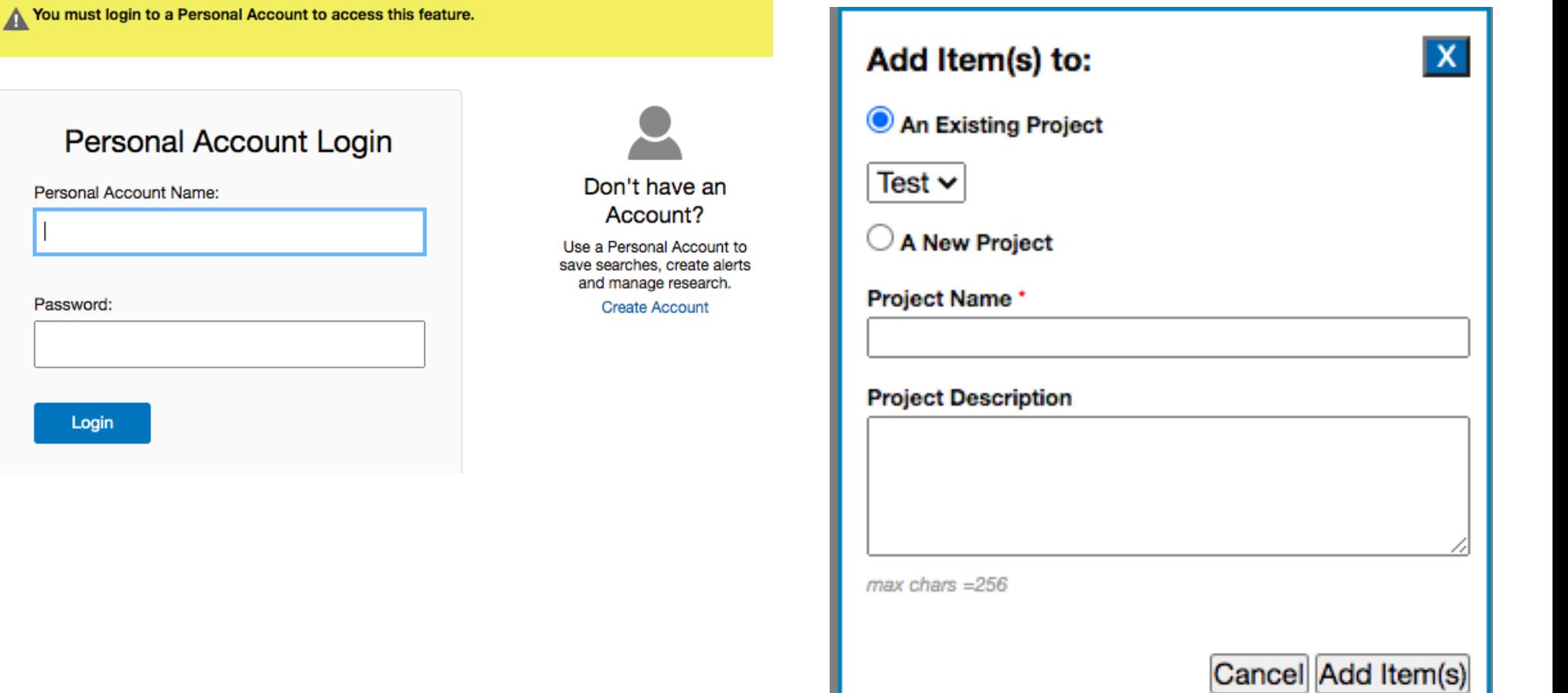

## **Personal Account's features**

• My Projects

• My Searches and Alerts

• My eTOCs

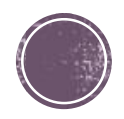

### **My Projects**

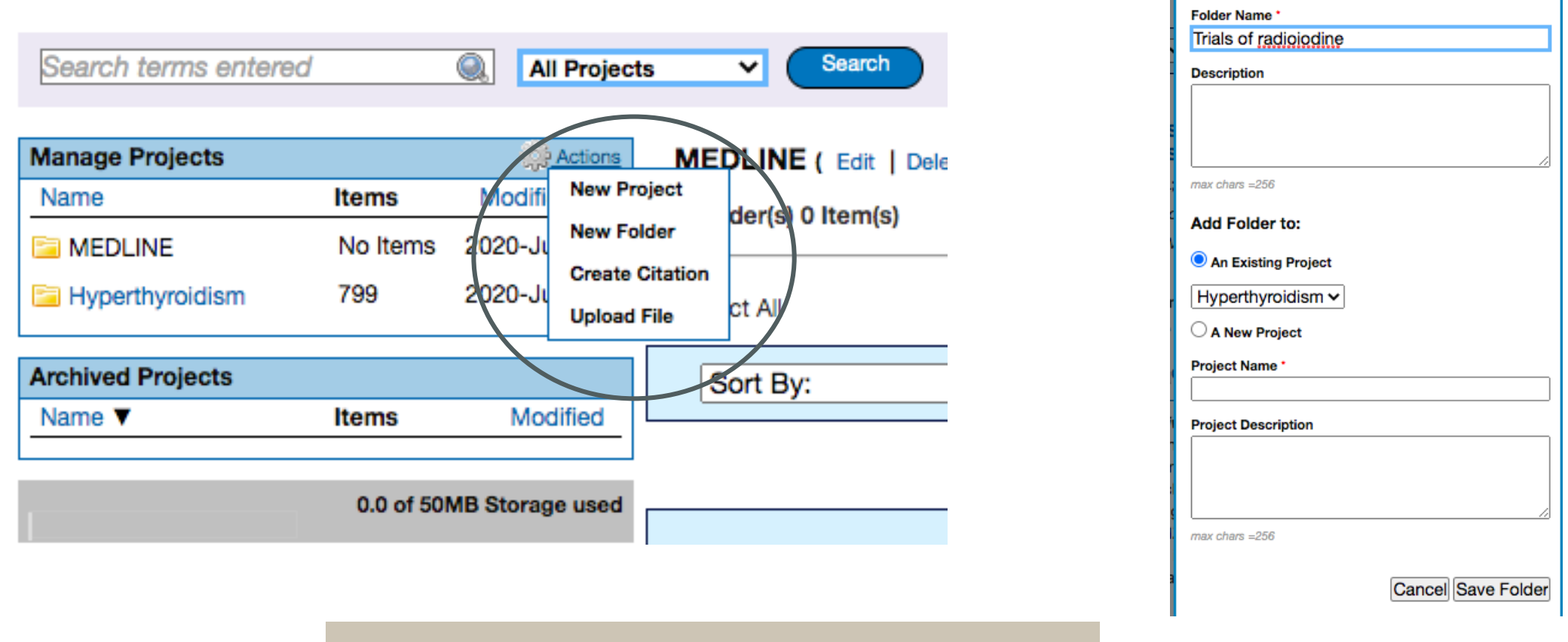

#### **Create** *project, Folder and Citation*

*My Projects* allows you to save searches, images, links and articles in an easy to access page.

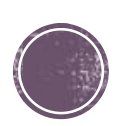

 $\overline{\mathbf{x}}$ 

**Add Folder** 

#### **My Searches & Alerts**

#### **Permanent Searches**

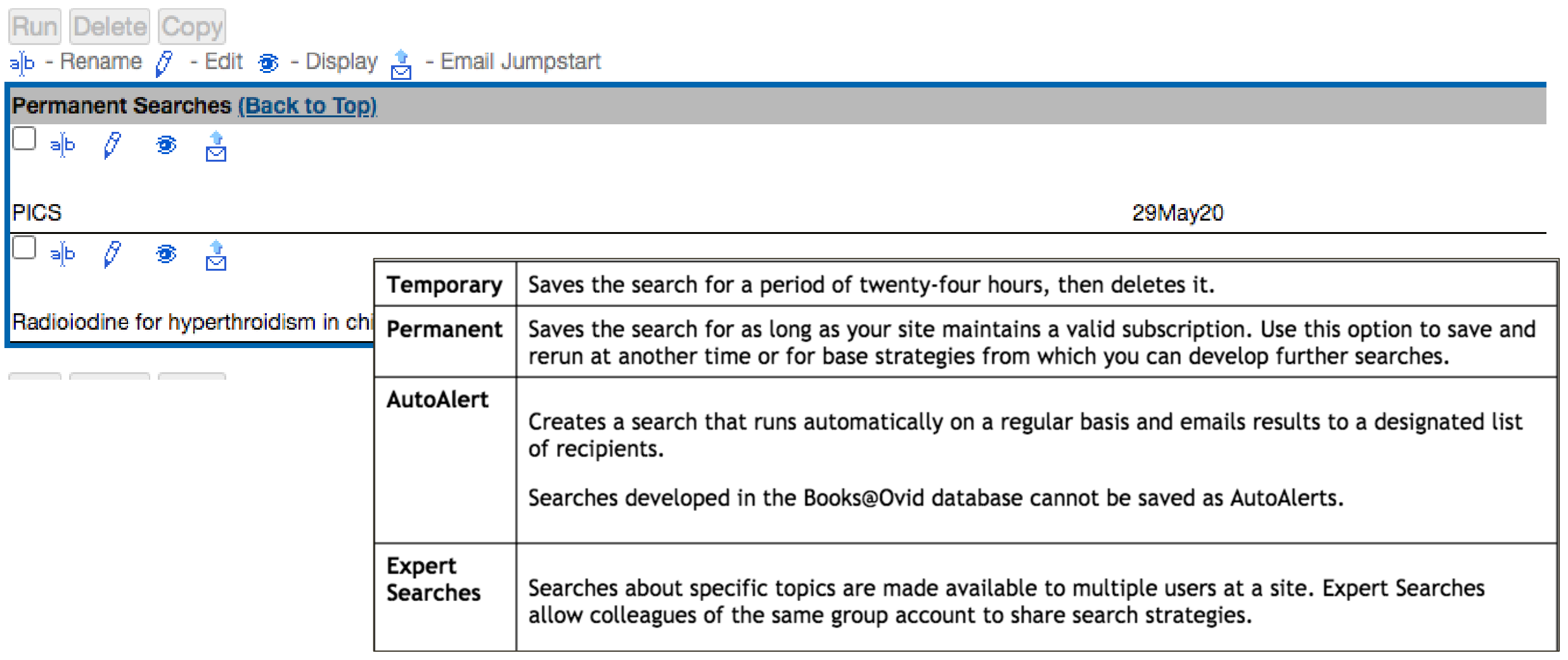

### **My eTOCs**

Ovid's eTOC feature sends an email alert whenever the table of contents for a journal is updated. You may sign up to receive an eTOC alert for any journal in the eTOC Subscriptions list whether your site subscribes to the journal or not.

#### **Email Address:** medlibservice@gmail.com

#### Active eTOC Subscriptions

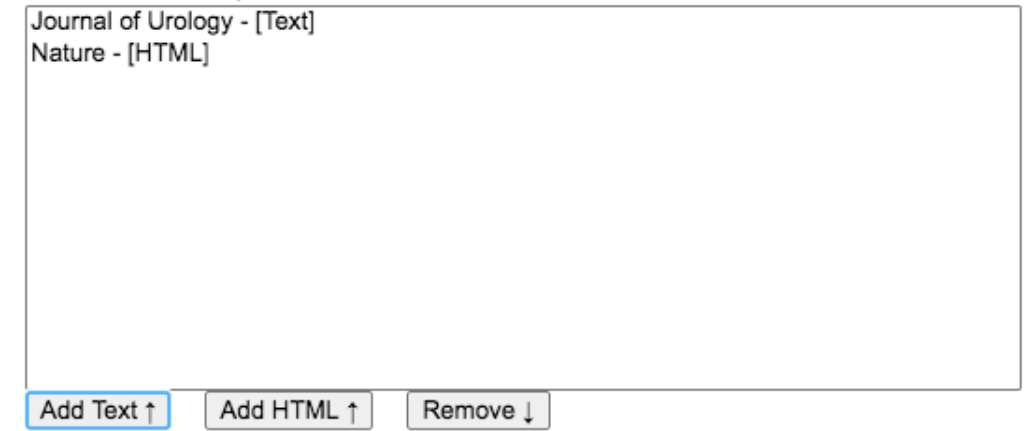

Additional eTOC Subscriptions Available

Journal of Veterinary Behavior: Clinical Applications and Research Journal of Veterinary Emergency and Critical Care Journal of Veterinary Internal Medicine Journal of Veterinary Pharmacology and Therapeutics Journal of Viral Hepatitis Journal of Visual Arts Practice Journal of Women's Health Physical Therapy Journal of Wood Science Journal of Wound, Ostomy & Continence Nursing Journal of Wrist Surgery Journal of Youth & Adolescence Journal of Zhejiang University SCIENCE B Update Cancel

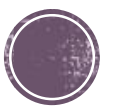

## **Ovid Tools & Resources Portal**

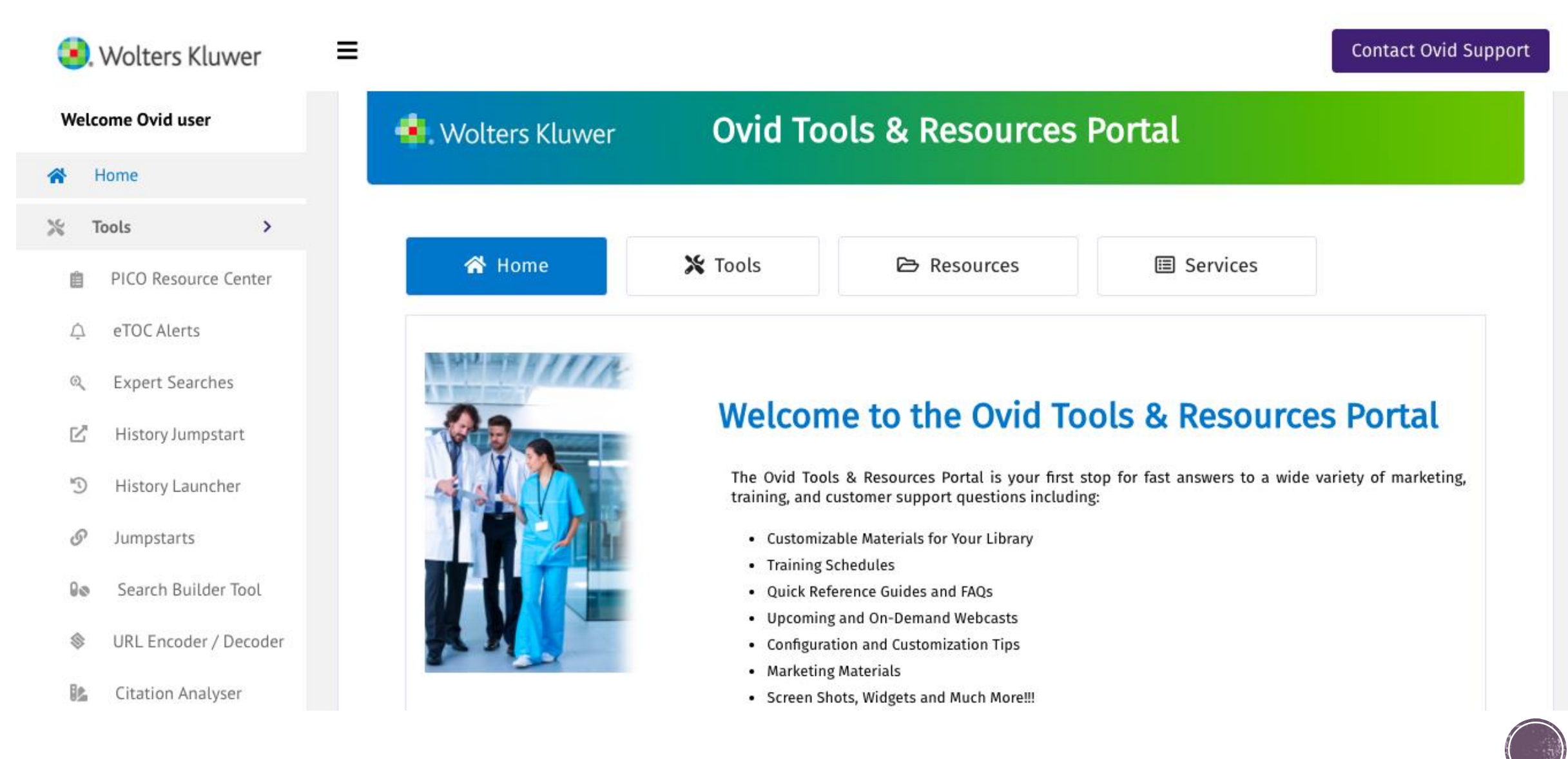

#### <http://tools.ovid.com/ovidtools/index.php>

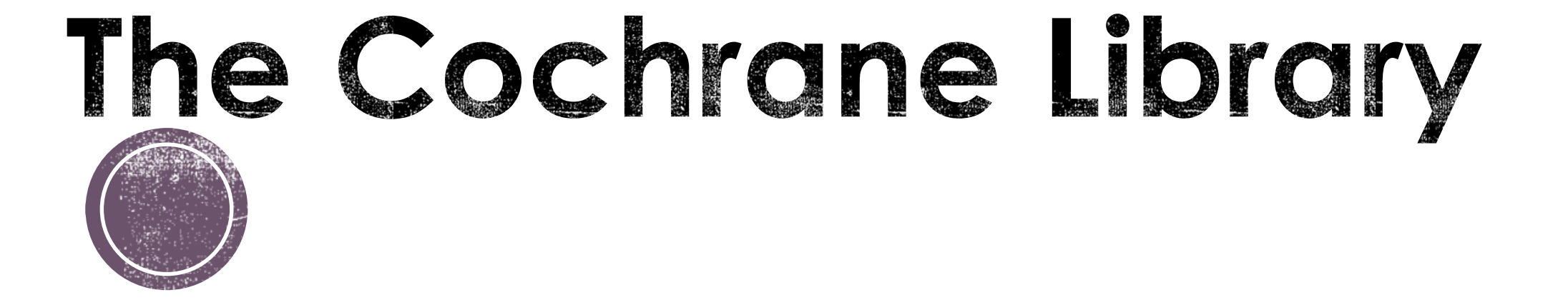

#### Required access in CMU campus network or VPN connected

# **Why Cochrane Library?**

- Non-profit organization promoting dissemination of reliable health care information
- Cochrane Central contains MEDLINE trials plus many trials from other non-indexed sources; limited to randomized and non-randomized controlled trials
- For anyone interested in using high-quality information to make health decisions

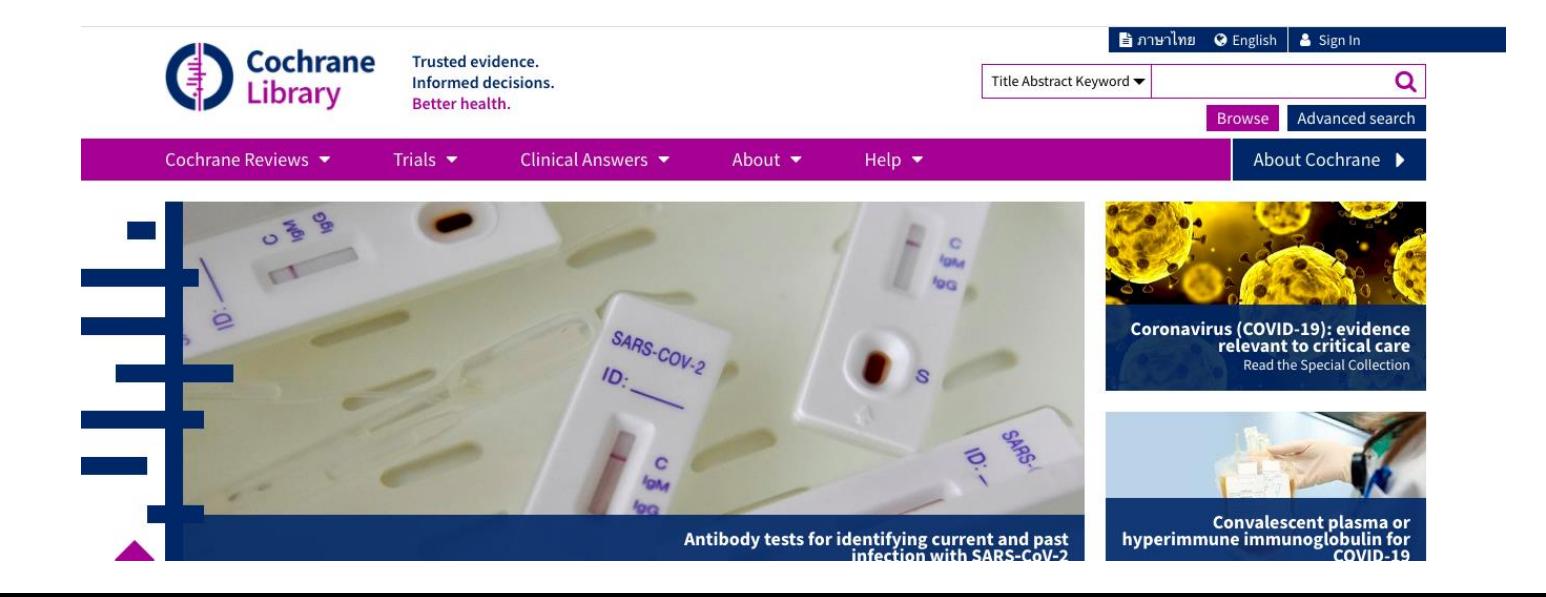

Access: cochranelibrary.com หรือที่เว็บห้องสมุด คณะแพทย์ w1.med.cmu.ac.th/library - eDatabases

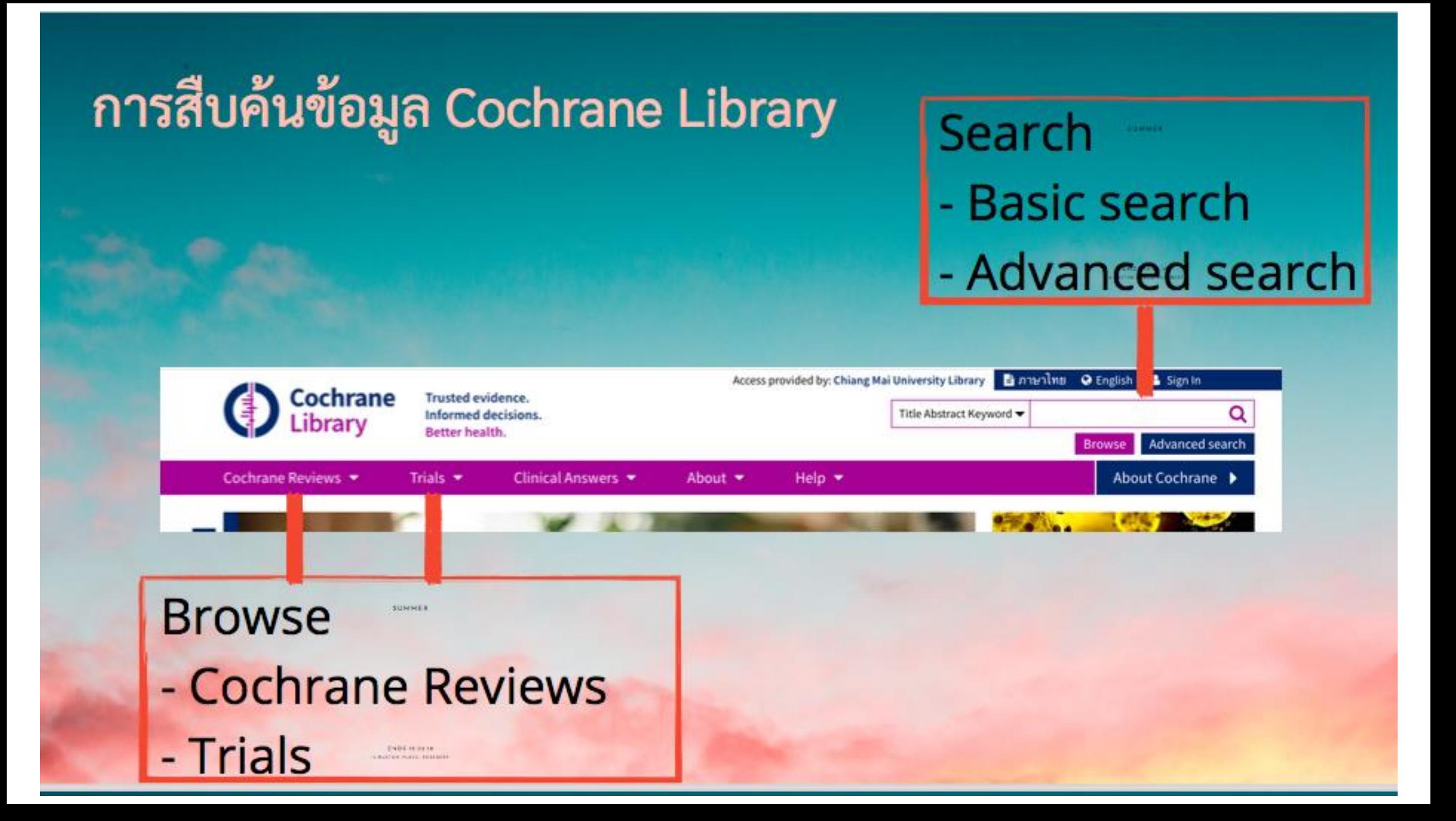

### From research topic: Radioiodine treatment for hyperthyriodism in children

P = hyperthyroidism [MeSH] OR hyperthyroidism [ti,ab,kw]

I = iodine radioisotope [MeSH] OR radioiodine\* OR radio iodine\* OR radio-iodine\*

#### **Advanced Search**

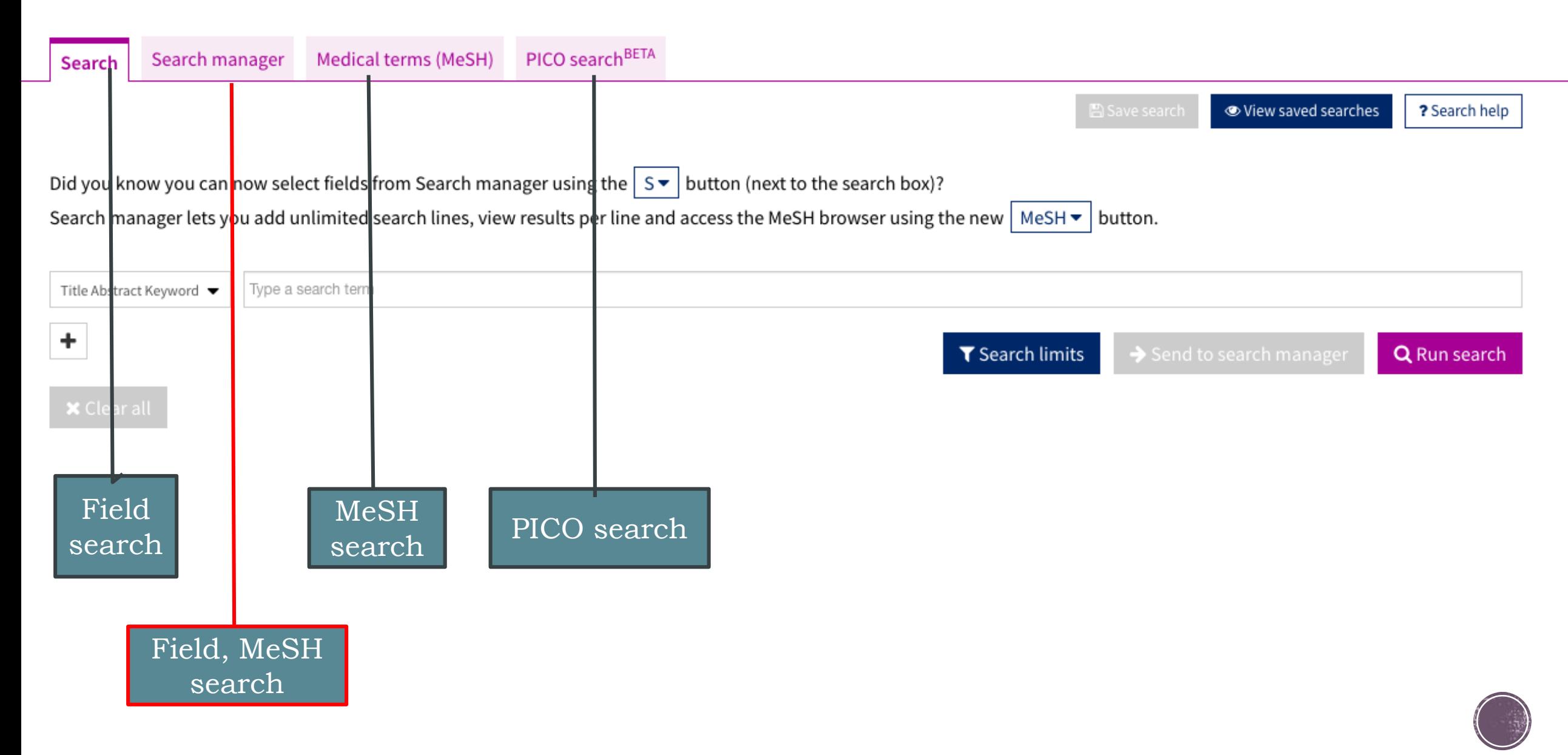

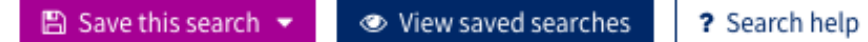

#### radioiodine

Last saved on: 28/06/2020 11:28:38

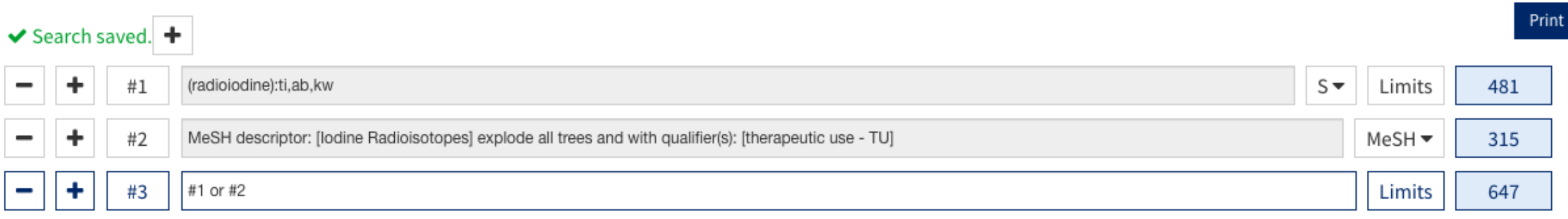

#### **Advanced search –> Search manager –> field seach, MeSH search –> Combined in concept with**

#### **OR , between concept with AND**

## การนำข้อมูลออก

**A** For COVID-19 related studies, please also see the Cochrane COVID-19 !

19 Trials matching "#2 - (radio-iodine\*):ti,ab,kw"

**Cochrane Central Register of Controlled Trials** 

Issue 6 of 12, June 2020

Deselect all (19) **Export selected citation(s)** 

Relevancy  $\blacktriangledown$ Order by

**Evaluation of Optimal Time of Methimazole Discontinu**  $1<sub>2</sub>$ **Hyperthyroid Grave's Patients** NCT01560299 https://clinicaltrials.gov/show/NCT01560299, 2012 | added to C

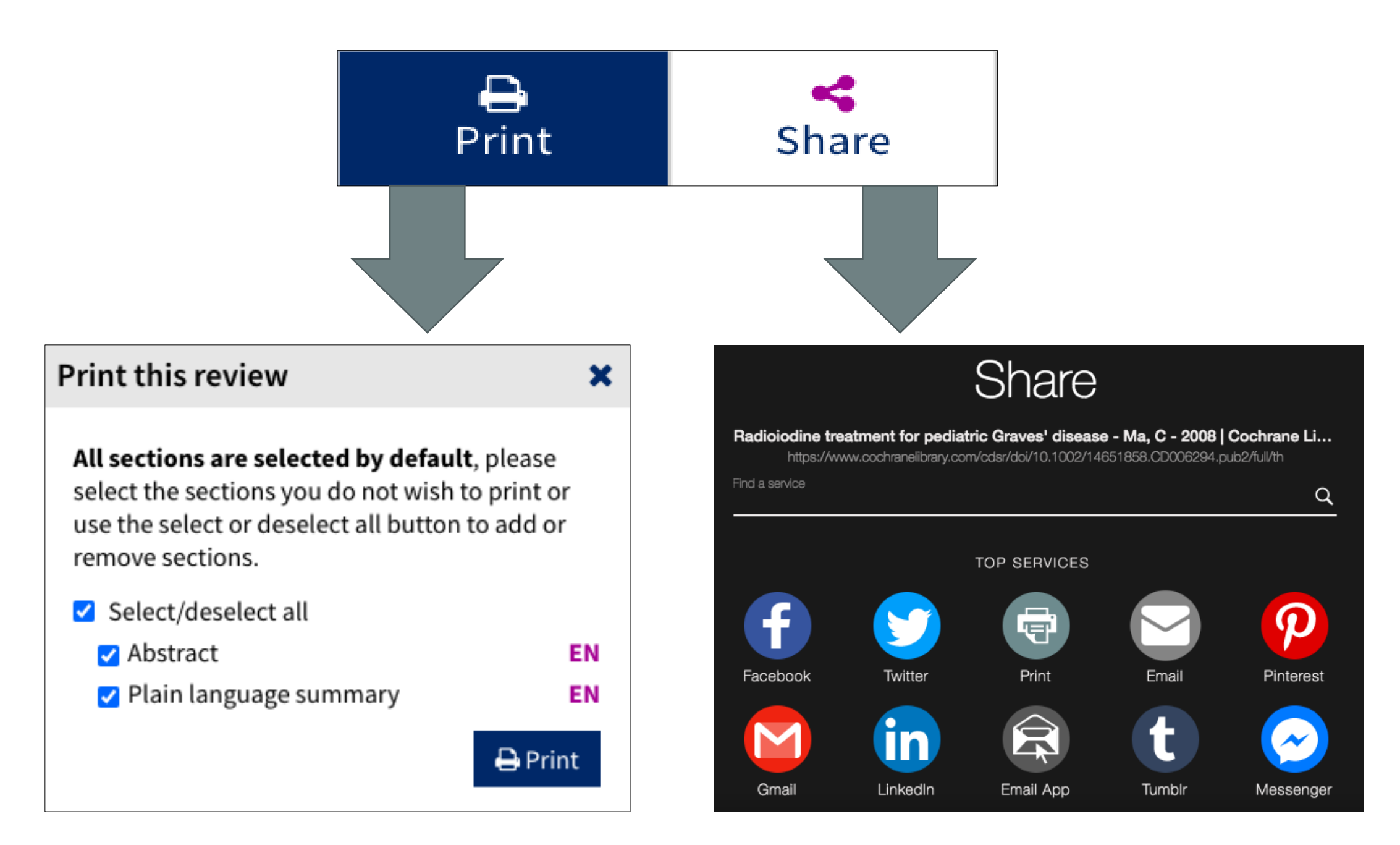

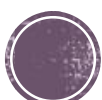

## Personal account

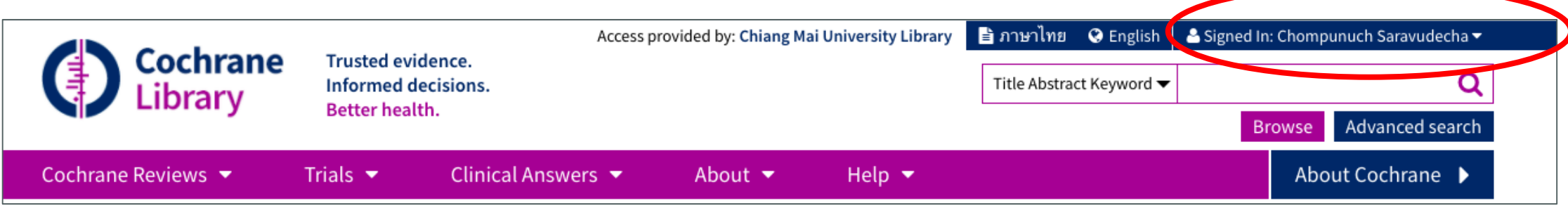

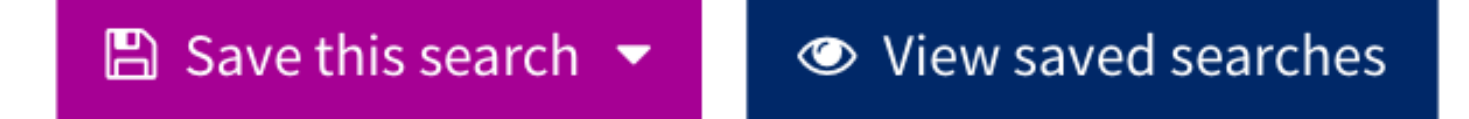

### $\triangle$  Set email alerts (0)

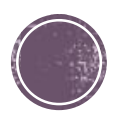

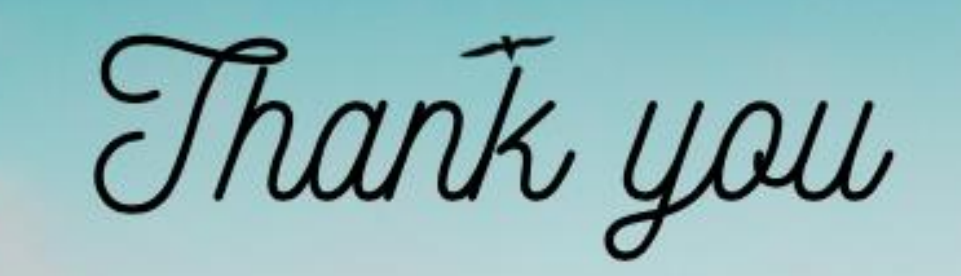

# ขอบคณสำหรับการเข้าอบรม หากท่านต้องการสอบถามภายหลังการ บรรยาย ส่งเมล์คำถามได้ที่ medlibservice@gmail.com